# Pixel Labeling EECS 442 – David Fouhey Winter 2023, University of Michigan

http://web.eecs.umich.edu/~fouhey/teaching/EECS442\_W23/

# Administrivia

- HW1/HW2 Logistic Snafus we'lll fix
- Project matching
- Project proposal purely meant to help
- Info on midterm up; will have review sessions announced later this week.

# Recap

# Convolutional Neural Network (CNN)

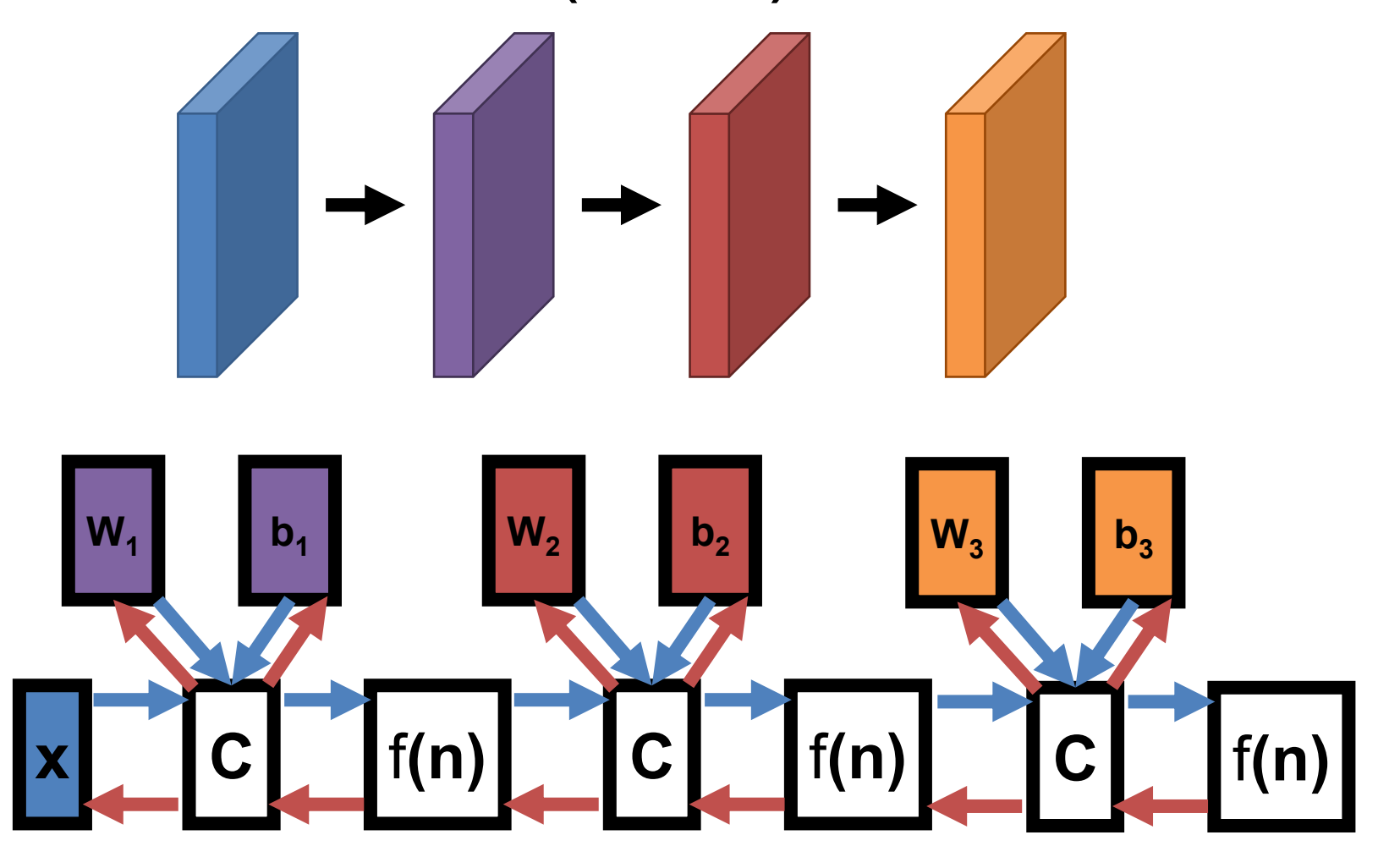

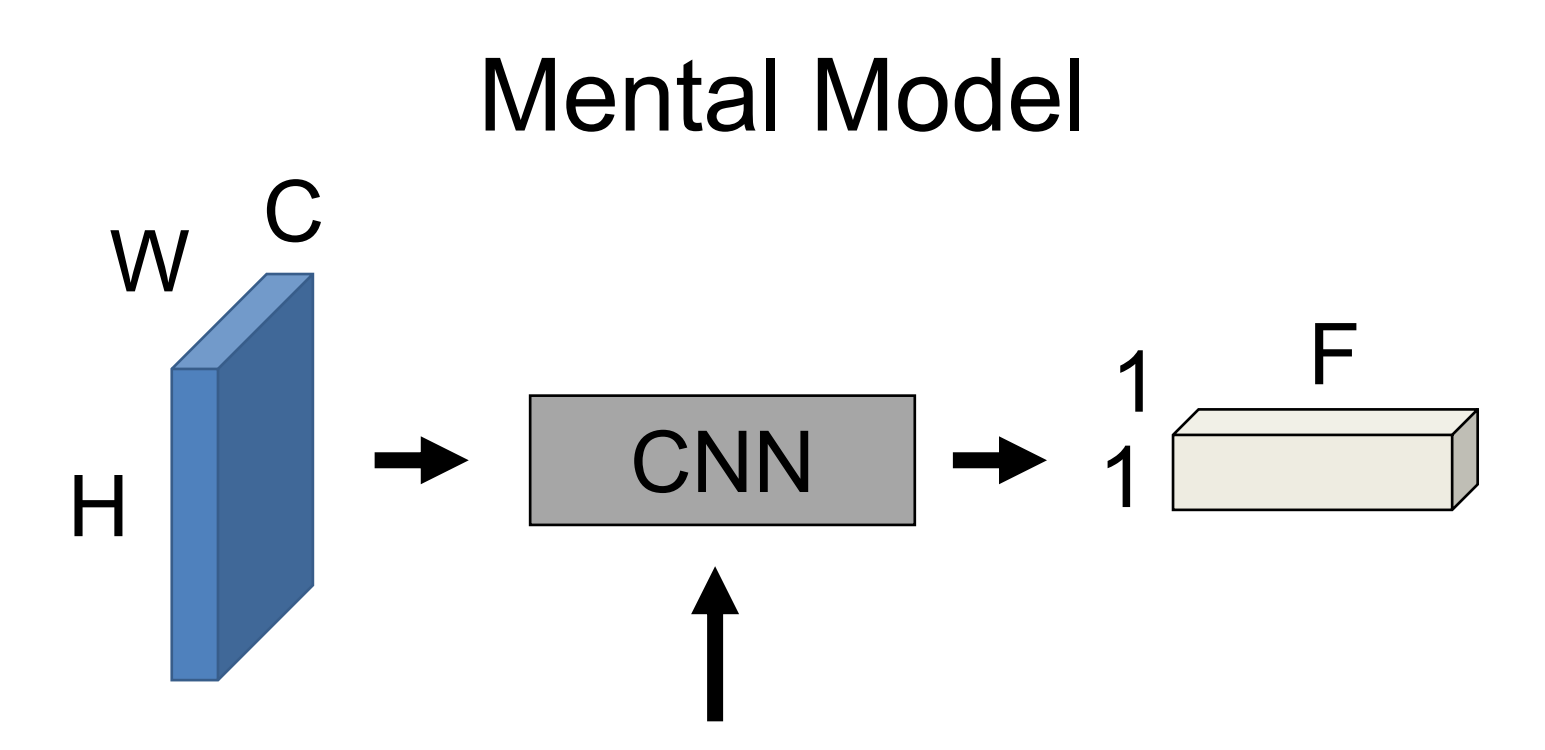

Function of the image that is parameterized by the convolutional filter weights and biases. We design the form of the function and fit the parameters to data.

# Training a CNN

- Download a big dataset
- Initialize network weights randomly
- for epoch in range(epochs):
	- Shuffle dataset
	- for each minibatch in datsaet.:
		- Put data on GPU
		- Compute gradient with respect to loss
		- Update gradient with SGD

# Training a CNN from Scratch

Need to start **w** somewhere

- AlexNet: weights  $\sim$  Normal(0,0.01), bias = 1
- "Xavier" initialization: Uniform( −1  $\overline{n}$ , 1  $\overline{n}$ ) where n is the number of neurons
- "Kaiming" initialization: Normal(0, $\sqrt{2/n}$ )

Take-home: important, but use defaults

# Training a ConvNet

- Convnets typically have millions of parameters:
	- AlexNet: 62 million
	- VGG16: 138 million
	- ConvNeXt-L: 198M
- Convnets typically fit on ~1.2 million images
- Remember least squares: if we have fewer data points than parameters, we're in trouble
- Solution: need regularization / more data

# Training a CNN – Weight Decay

 $W_{t+1} = W_t - \epsilon$  $\partial L$  $\partial w_t$ SGD Update

 $w_{t+1} = w_t - \eta \epsilon w_t \times \epsilon$  $\partial L$  $\partial w_t$ +Weight **Decay** 

### **What does this remind you of?**

Weight decay is similar to regularization but is not be the same for more complex optimization techniques.

See "Decoupled Weight Decay Regularization", Loshchilov and Hutter.

# Quick Quiz

### **Raise your hand if it's a hippo**

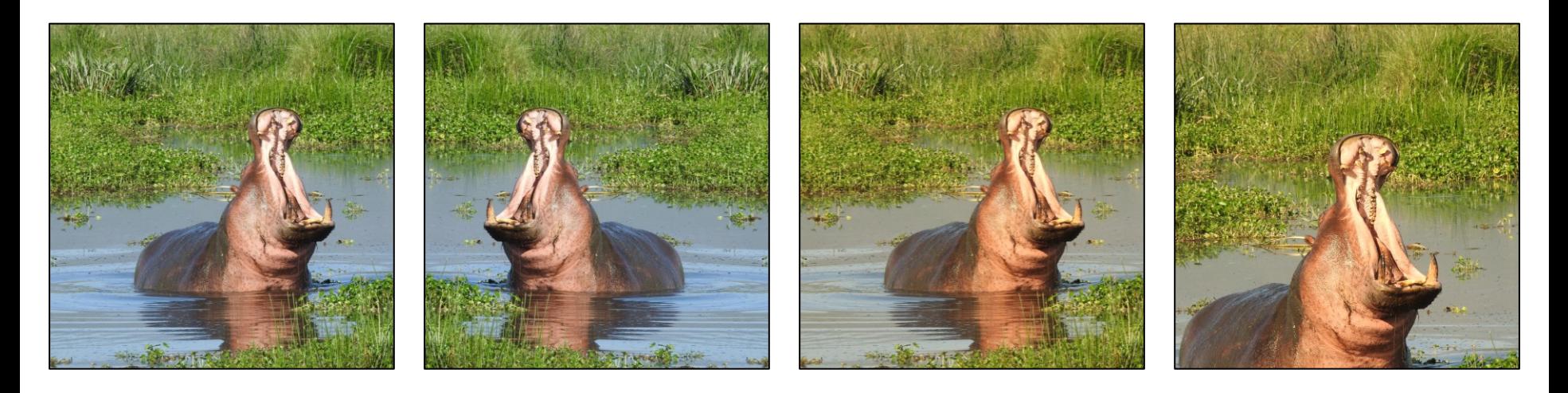

### **Horizontal** Flip

Color **Jitter** 

Image **Cropping** 

# Training a CNN –Augmentation

- Apply transformations that don't affect the output
- Produces more data but you have to be careful that it doesn't change the meaning of the output

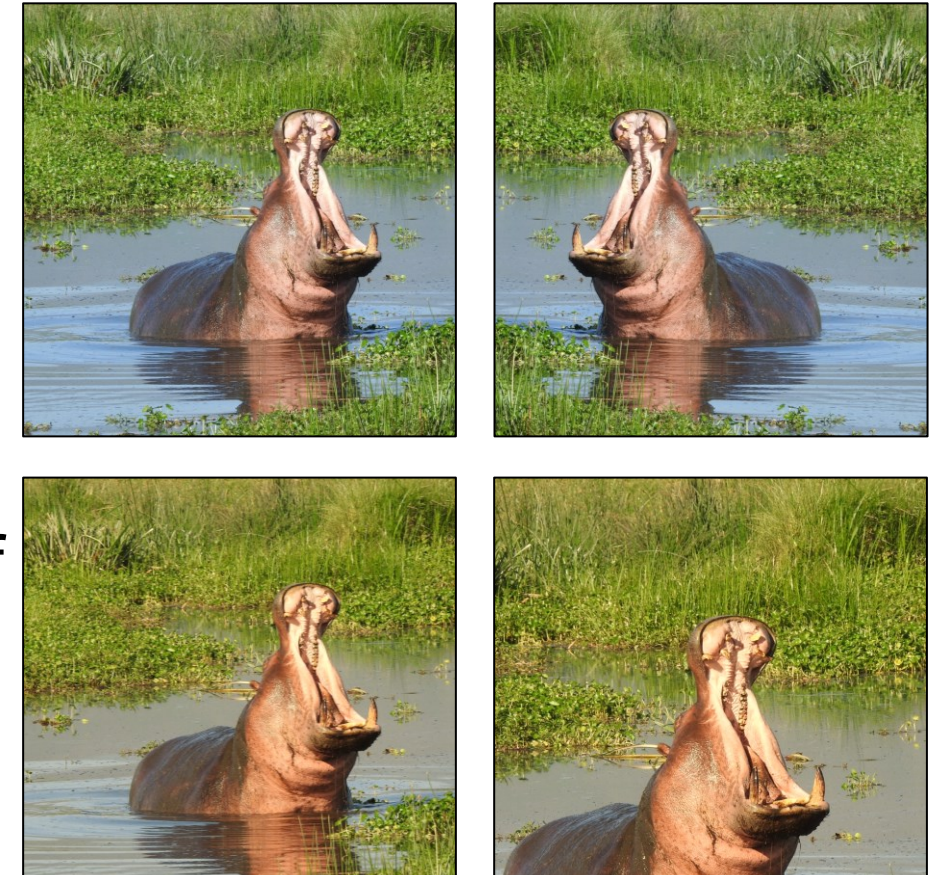

# Training a CNN – Fine-tuning

• What if you don't have data?

# Fine-Tuning: Pre-trained Features

1. Extract some layer from an existing network 2. Use as your new feature. 3. Learn a linear model. Surprisingly effective

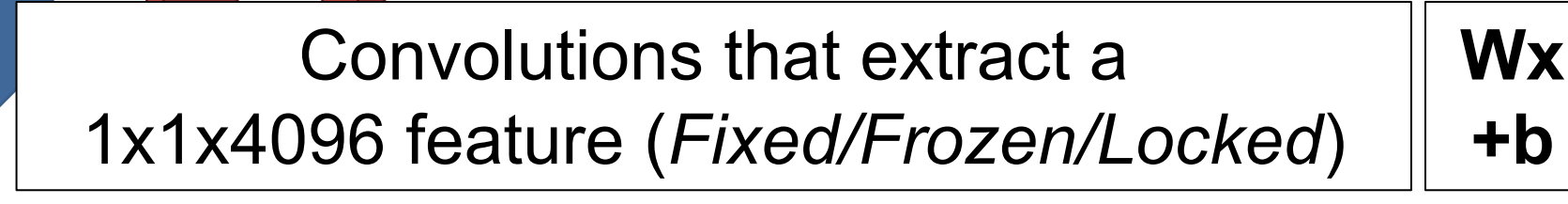

# Fine-Tuning: Transfer Learning

- Rather than initialize from random weights, initialize from some "pre-trained" model that does something else.
- Most common model is trained on ImageNet.
- Other pretraining tasks exist but are less popular.

# Fine-Tuning: Transfer Learning

### Why should this work? Transferring from objects (dog) to scenes (waterfall)

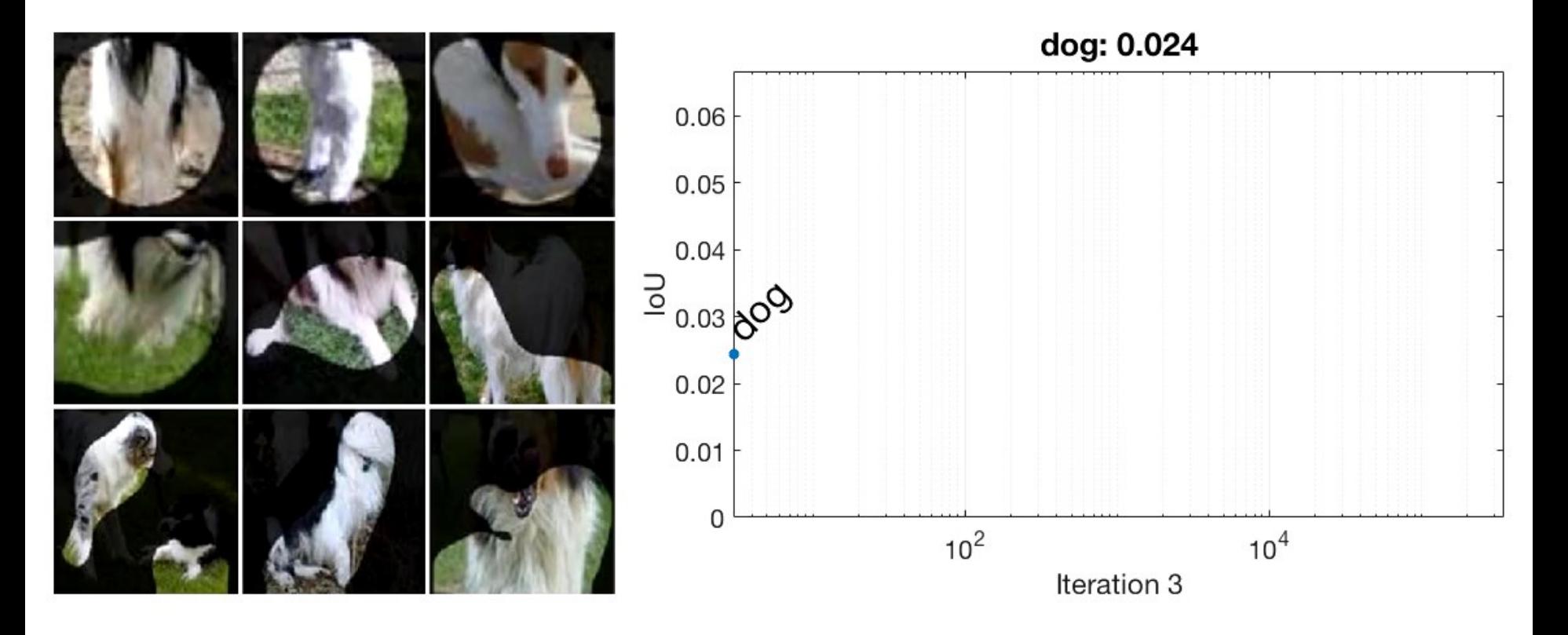

Bau and Zhou et al. Network Dissection: Quantifying Interpretability of Deep Visual Representations. CVPR 2017.

# Recommendations

- <10K images: features
- **Always** try fine-tuning
- >100K images: consider trying from scratch

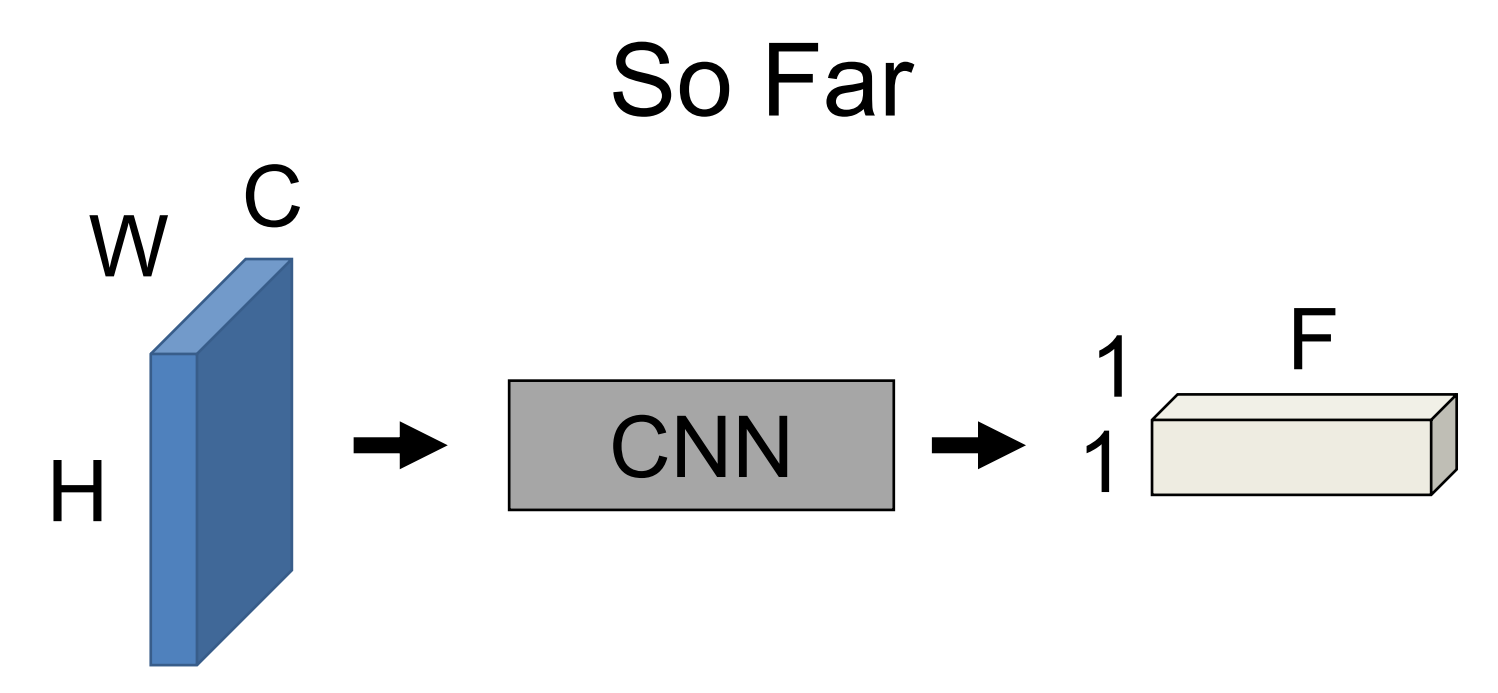

Convert HxW image into a F-dimensional vector

Is this image a cat? At what distance was this photo taken? Is this image fake?

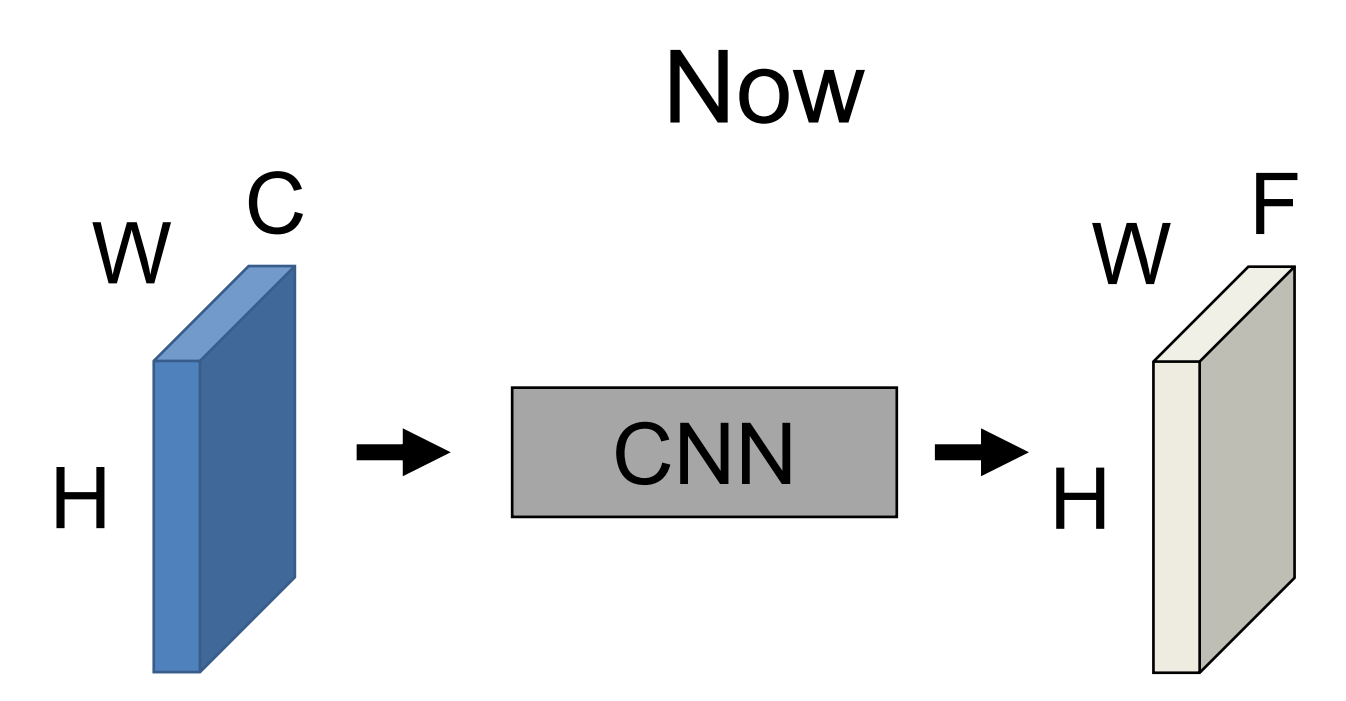

Convert HxW image into a F-dimensional vector

Which pixels in this image are a cat? How far is each pixel away from the camera? Which pixels of this image are fake?

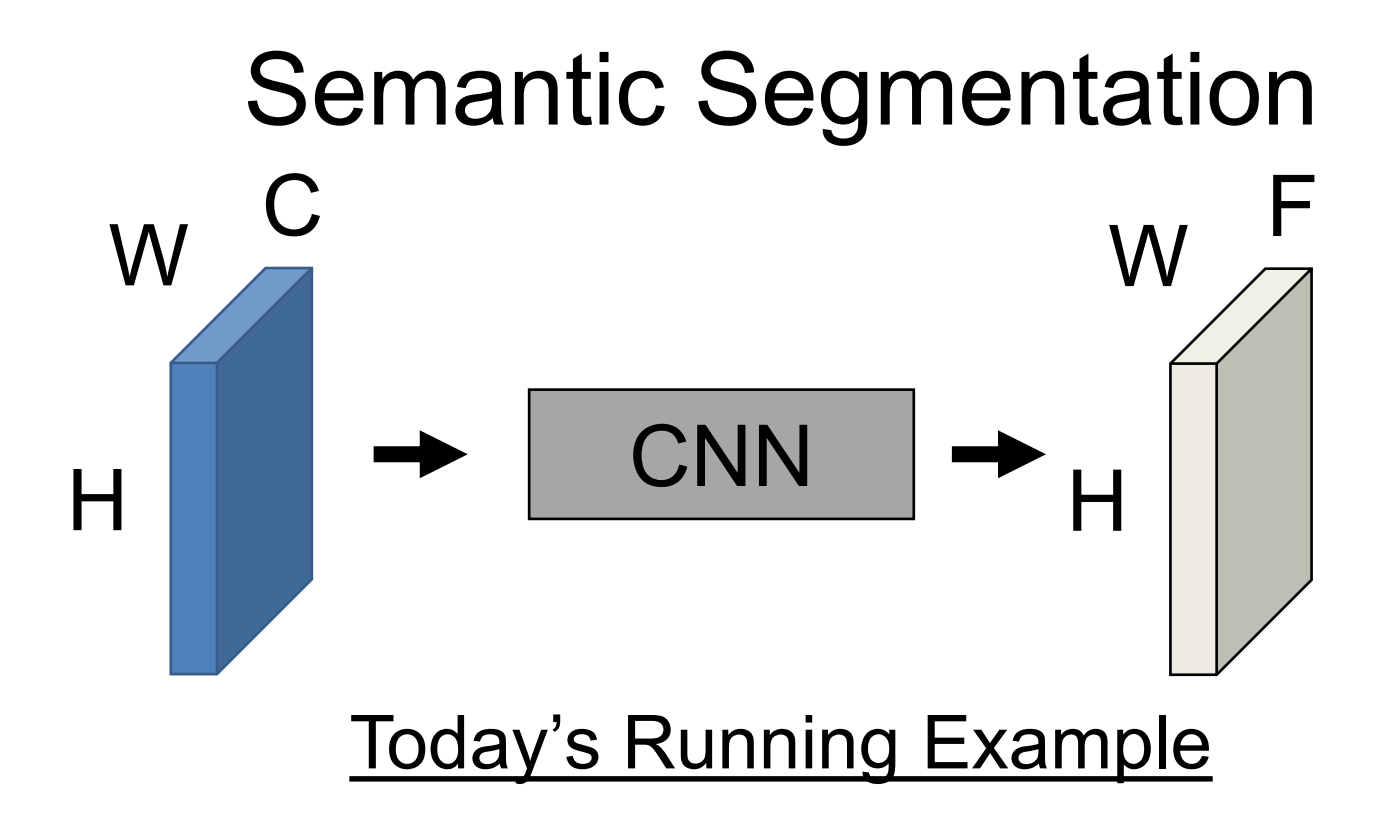

- Predict F-dimensional vector representing probability of each of F classes at every pixel
- Loss computed/backprop'd at *every* pixel.

# Semantic Segmentation

### Each pixel has label, inc. **background**, and Usually visualized by colors.

Note: don't distinguish between object *instances*

Input Label Input Label

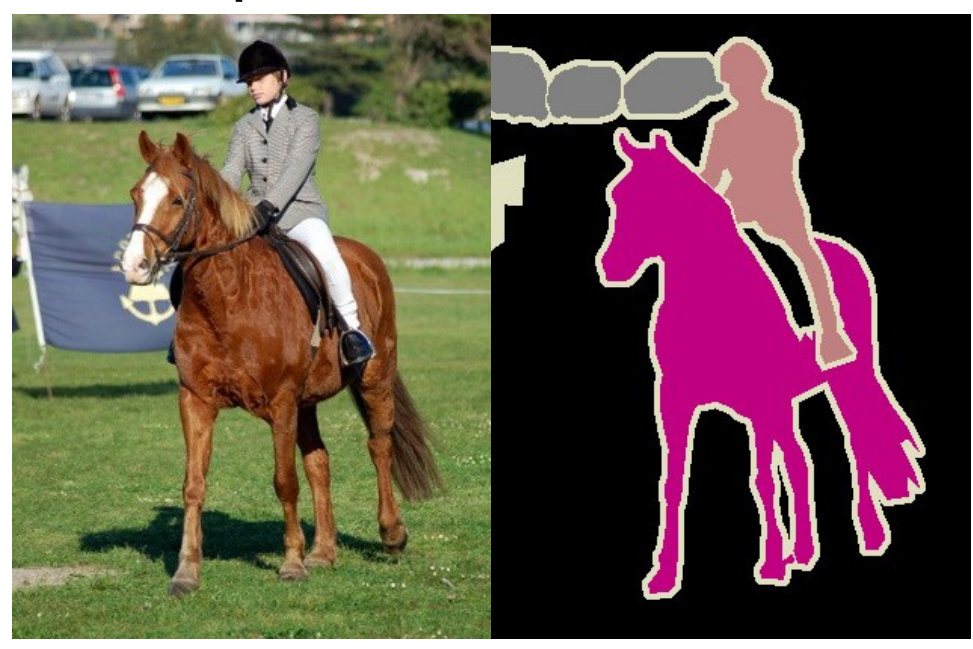

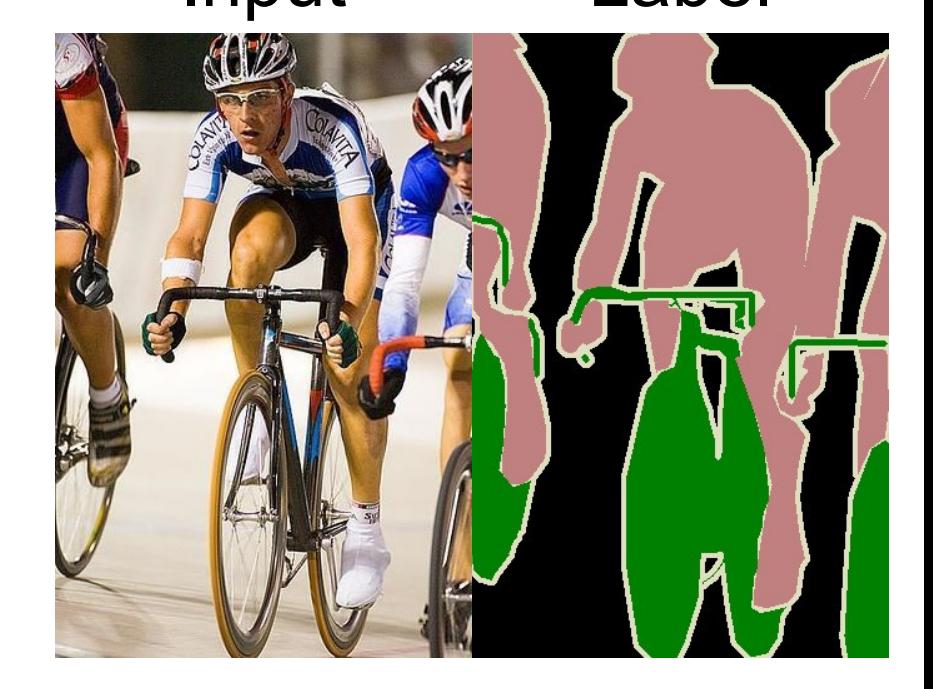

Image Credit: Everingham et al. Pascal VOC 2012.

# Semantic Segmentation

"Semantic": a usually meaningless word and an indication that someone is trying to trick you. Meant to indicate here that we're **naming** things.

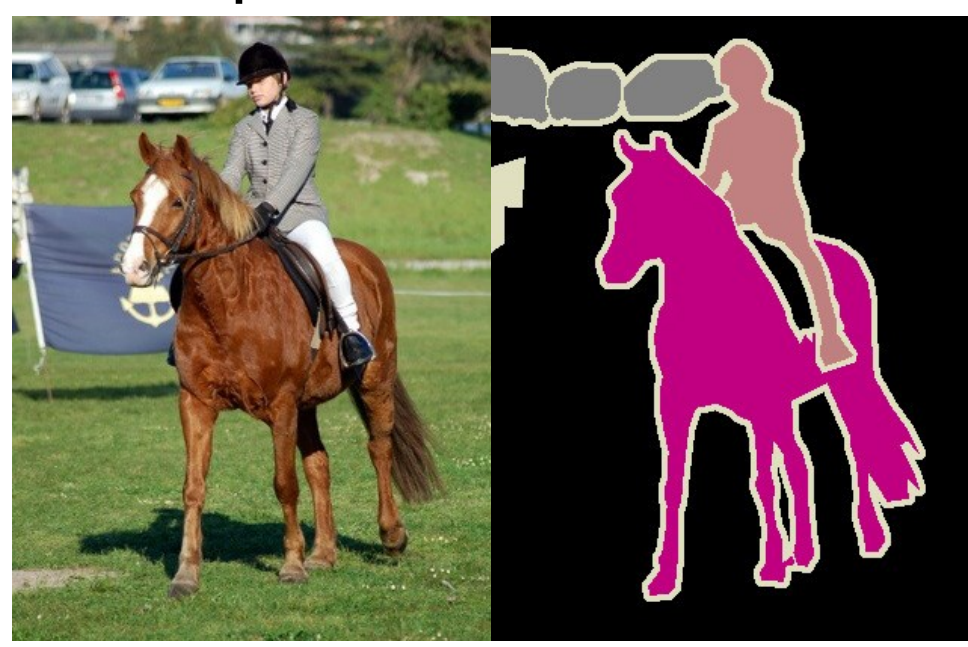

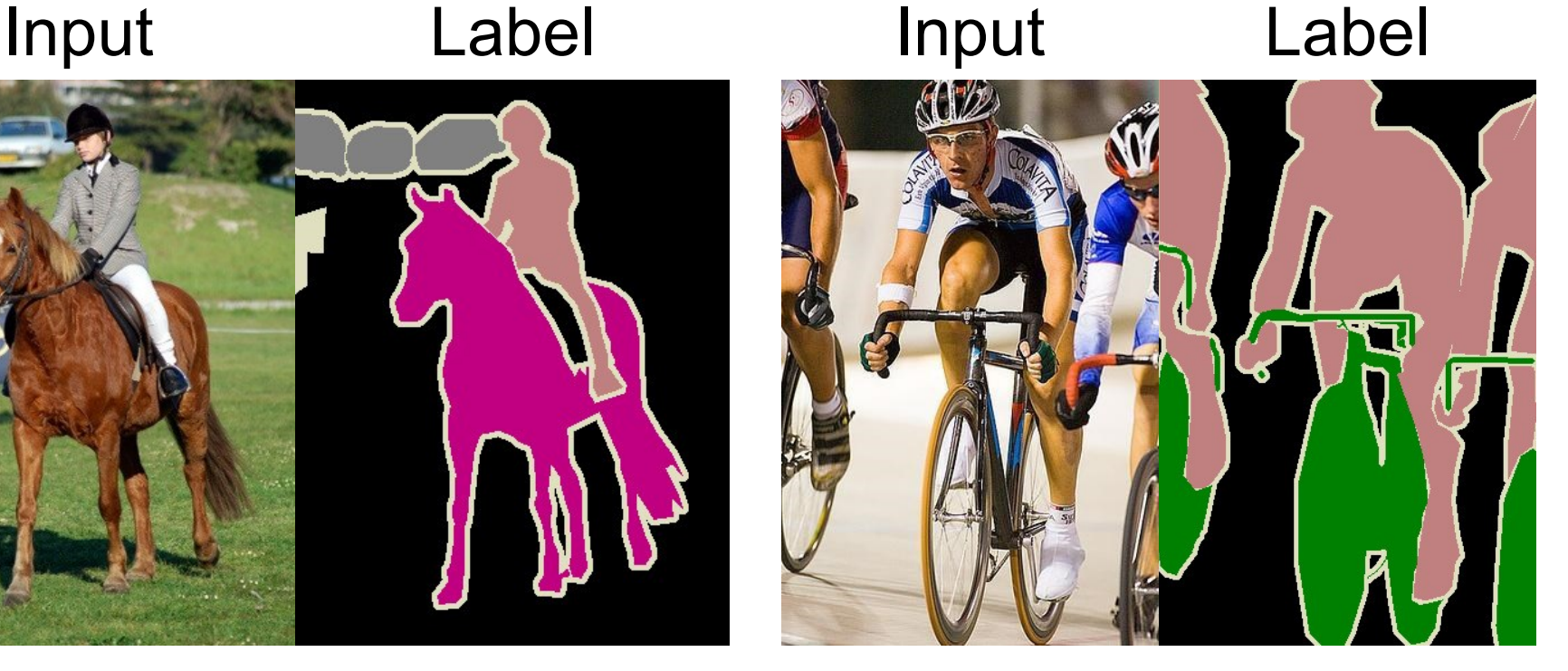

# Semantic Segmentation

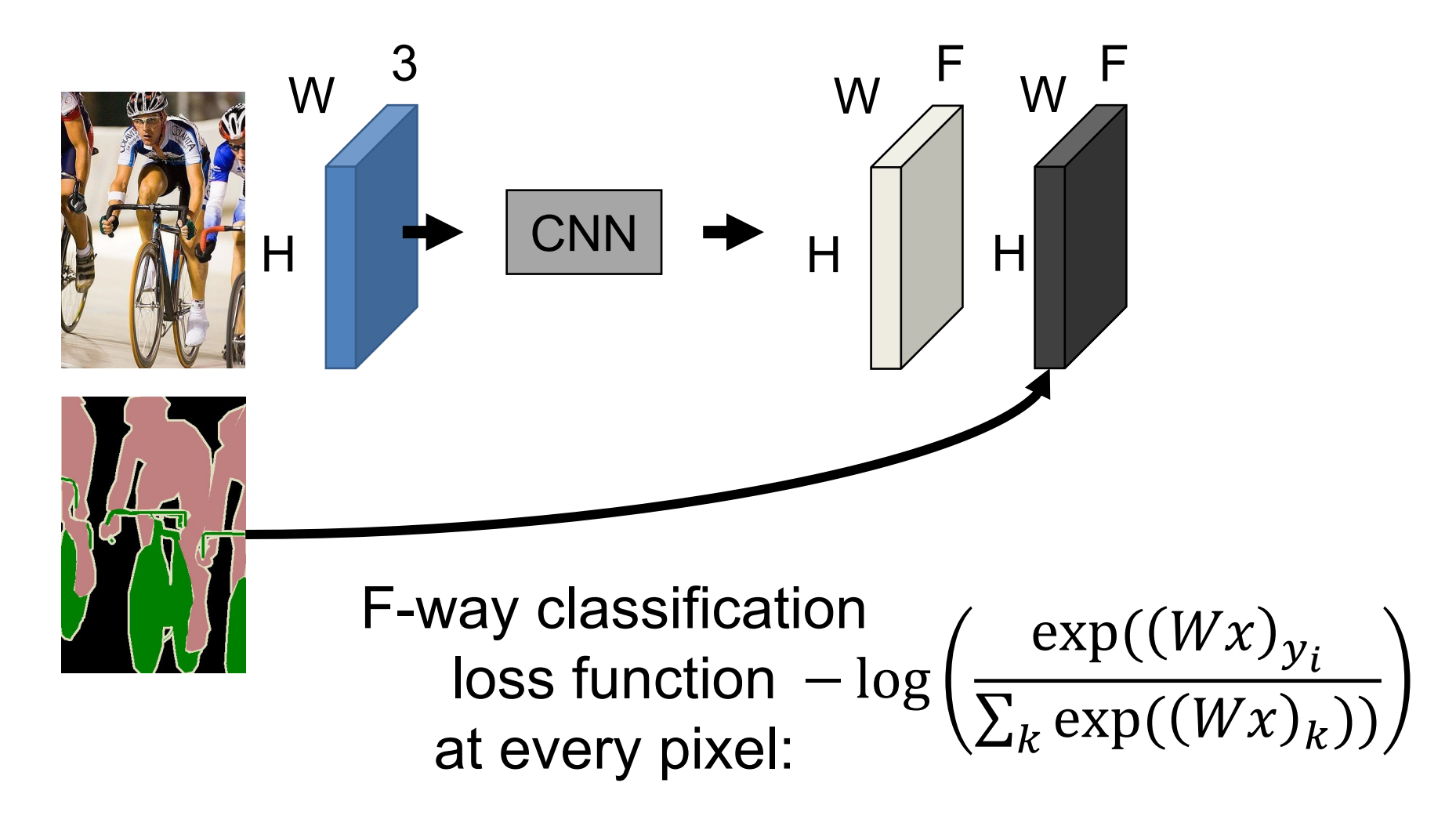

# Other Tasks – Depth Prediction

Instead: give label of depthmap, train network to do regression (e.g.,  $\|z_i - \widehat{z_i}\|$  where  $z_i$  is the ground-truth and  $\widehat{z_i}$  the prediction of the network at pixel i).

### Input HxWx3 RGB Image

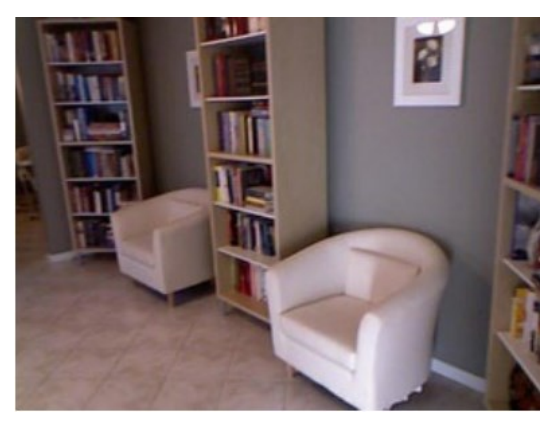

### Output HxWx1 Depth Image

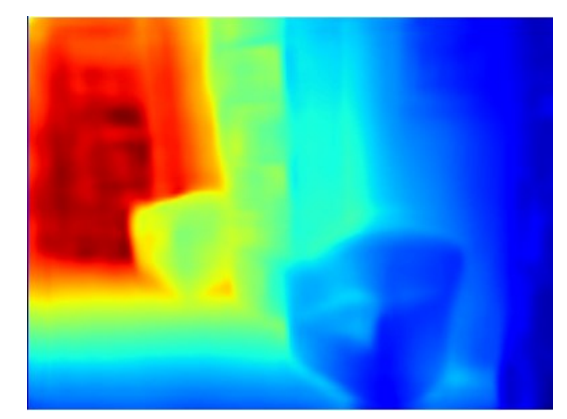

True HxWx1 Depth Image

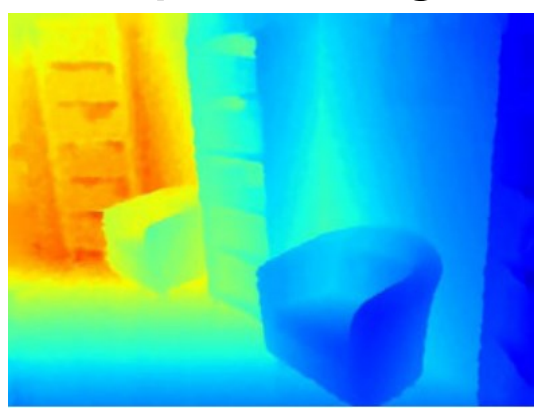

# Other Tasks – Surface Normals

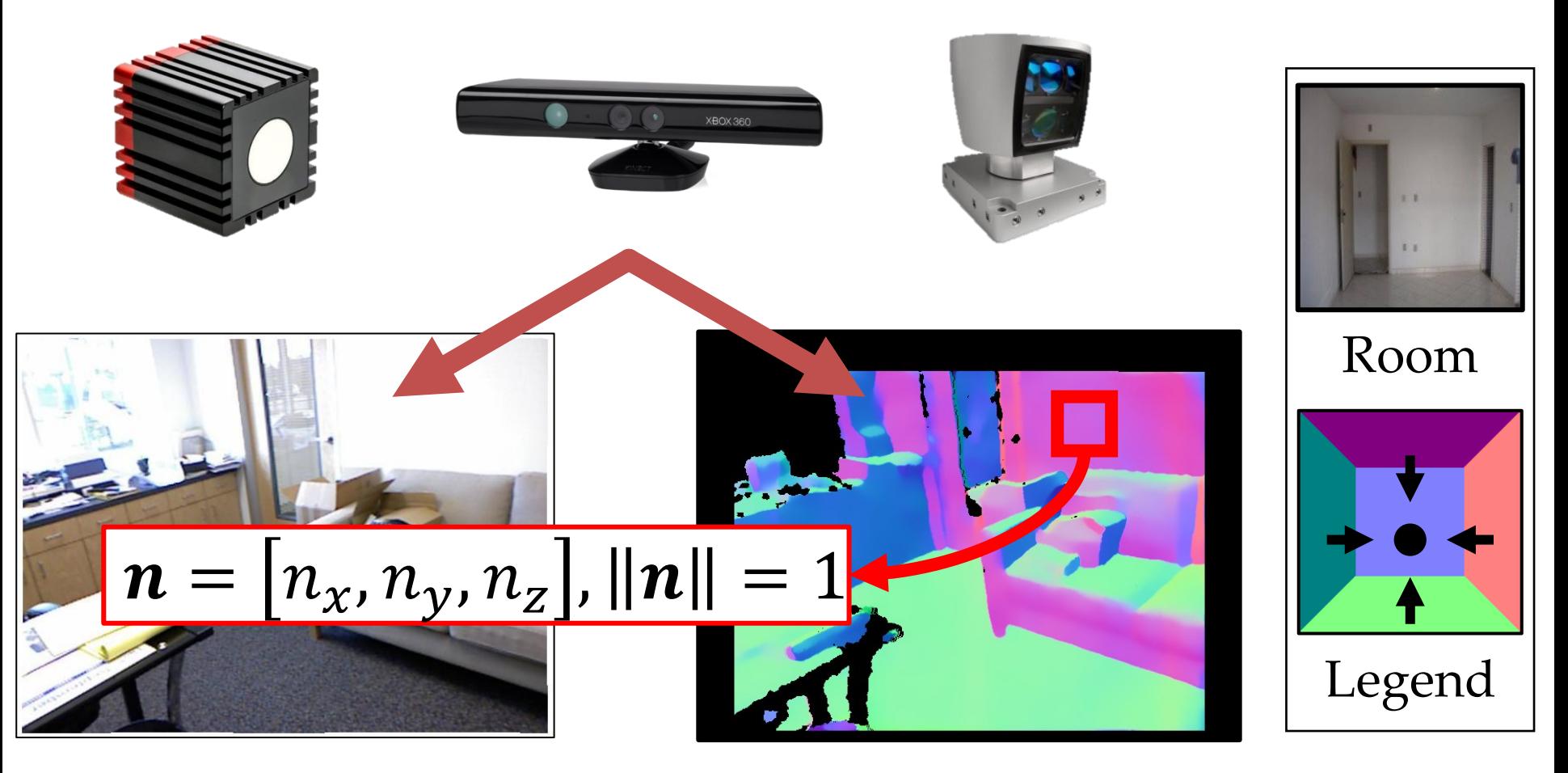

### Color Image Normals

Image credit: NYU Dataset, Silberman et al. ECCV 2012

# Surface Normals

Instead: train normal network to minimize  $\|\boldsymbol{n}_i - \widehat{\boldsymbol{n}_i}\|$ where  $\boldsymbol{n}_i$  is ground-truth and  $\widehat{\boldsymbol{n}_i}$  prediction at pixel i.

Input: HxWx3 RGB Image

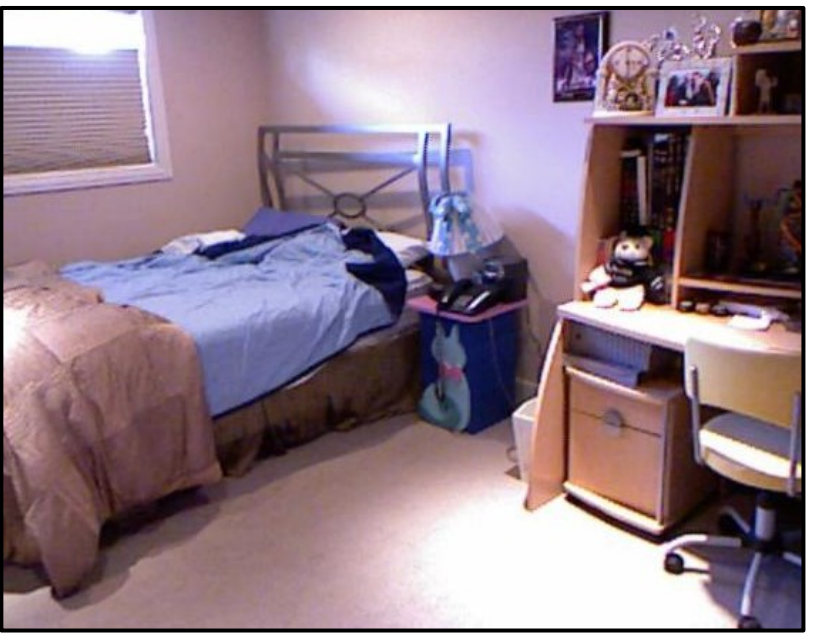

Output: HxWx3 Normals

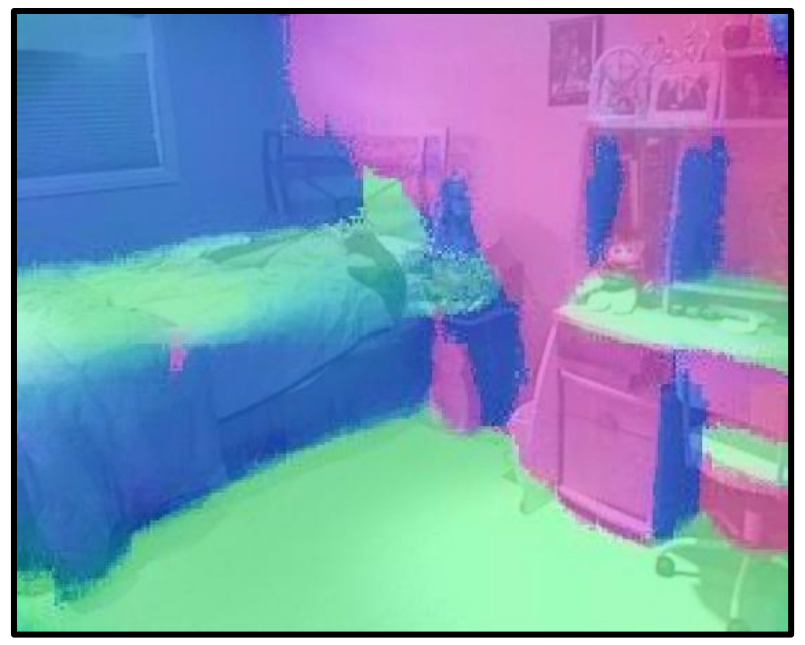

Result credit: X. Wang, D. Fouhey, A. Gupta, *Designing Deep Networks for Surface Normal Estimation.* CVPR 2014

# 3D Reconstruction

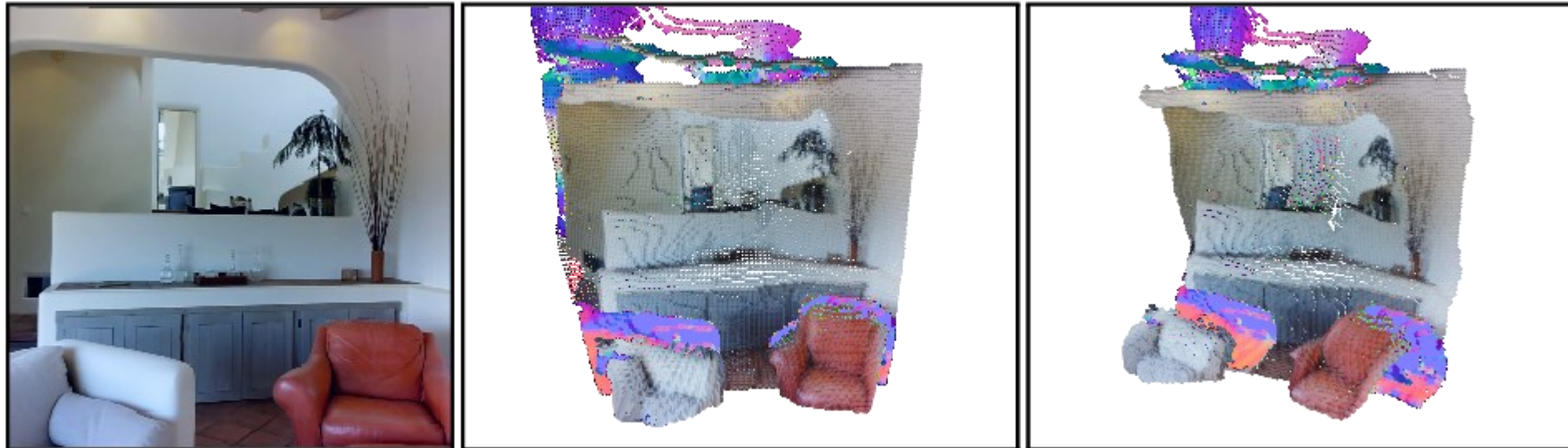

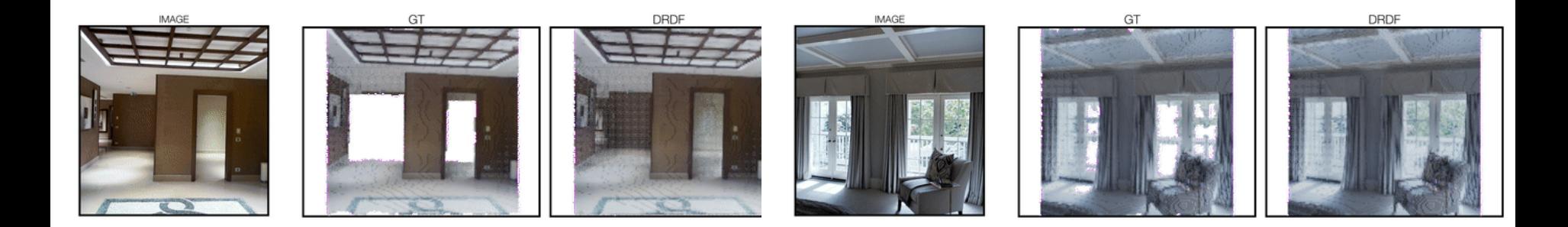

Result credit: N. Kulkarni, J. Johnson, D.F. Fouhey, *What's Behind The Couch: Directed Ray Distance Functions for 3D Reconstruction.* ???, 2022.

# Other Tasks – Human Pose Estimation

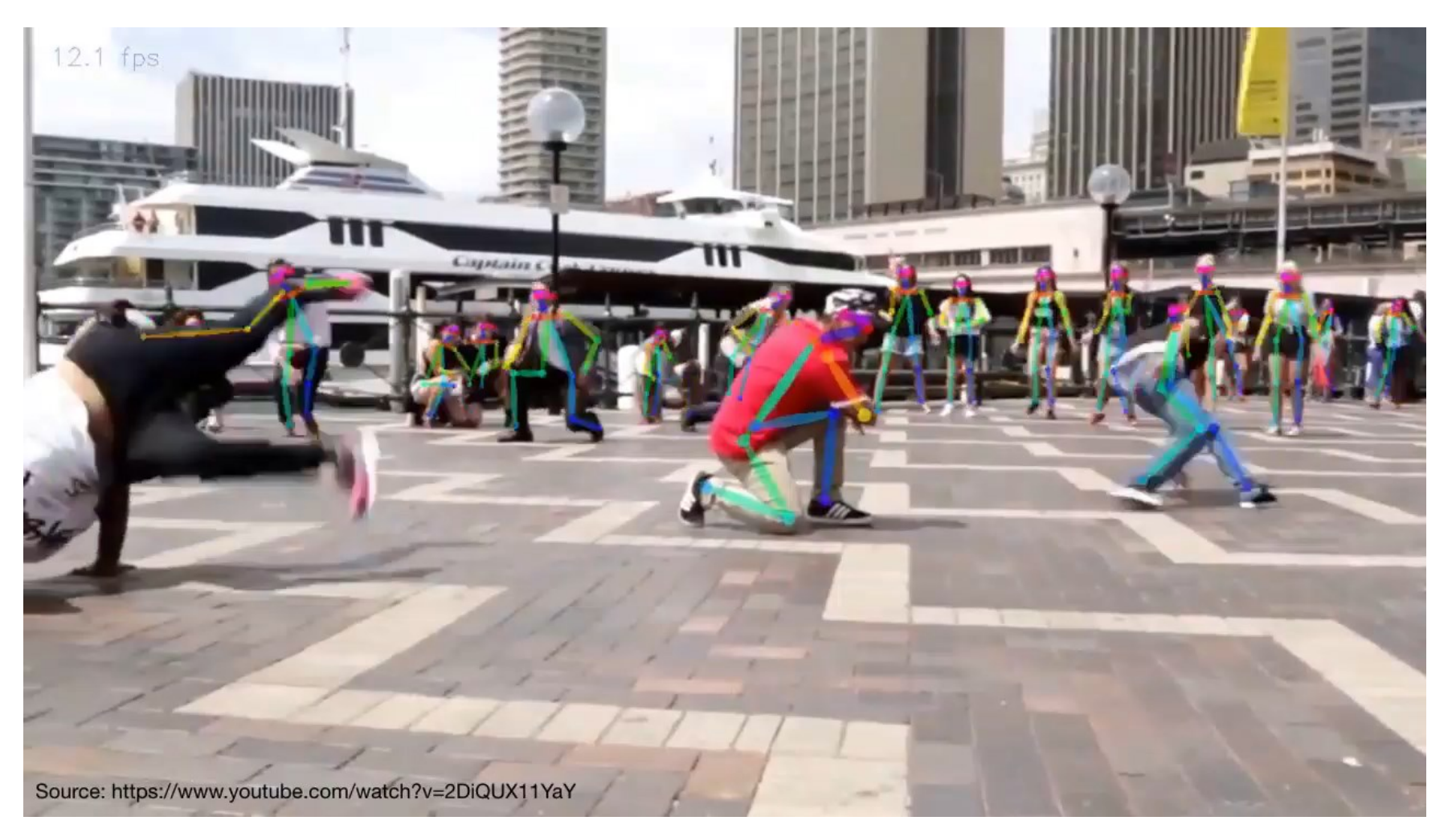

Result credit: Z. Cao et al*. Realtime Multi-Person 2D Pose Estimation using Part Affinity Fields*. CVPR 2017.

# Sun

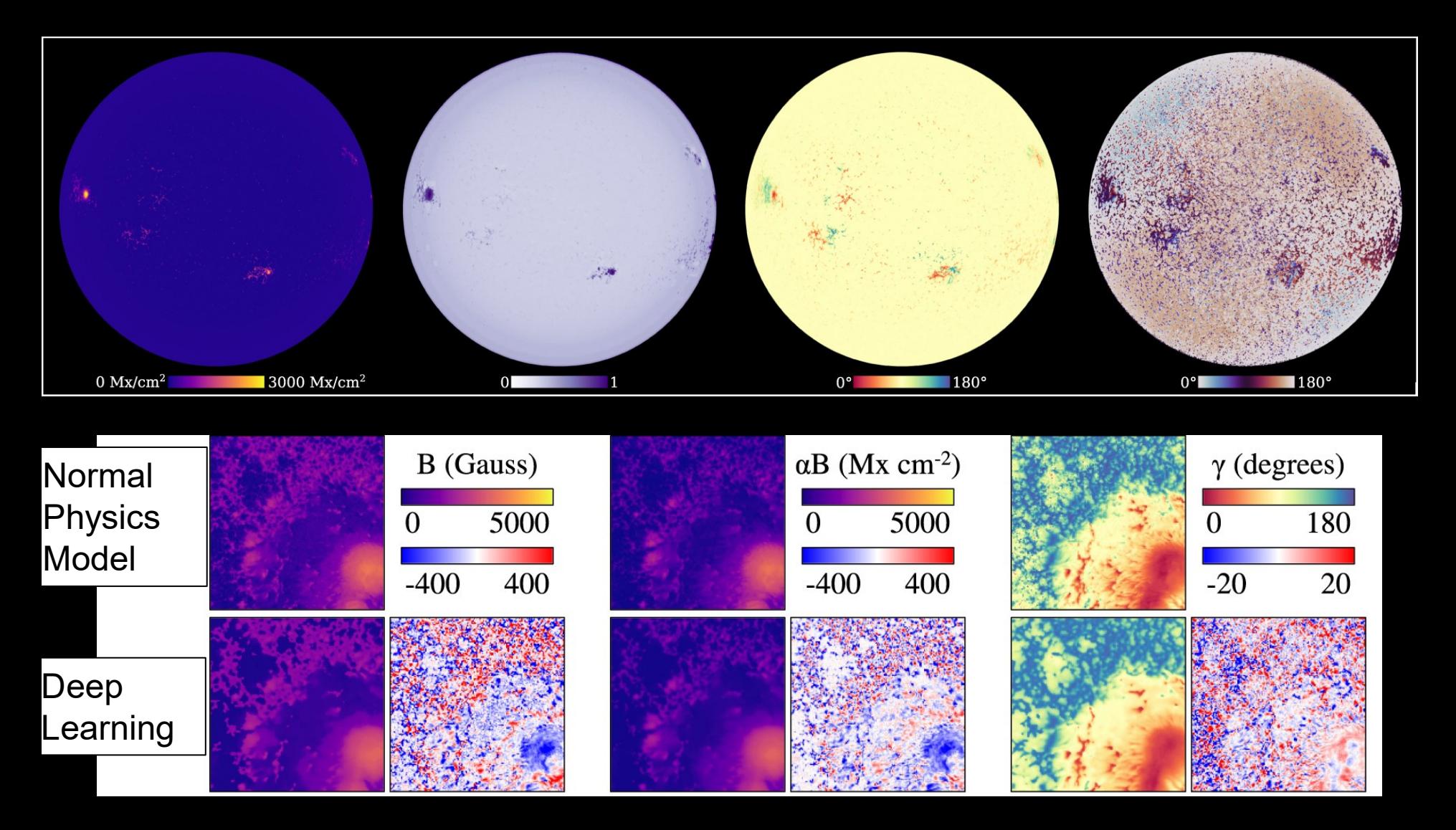

Result credit: R.E.L. Higgins, D.F. Fouhey, et al. *SynthIA: A Synthetic Inversion Approximation for the Stokes Vector Fusing SDO and Hinode into a Virtual Observatory. The Astrophysical Journal Supplement Series, 2022.*

# Other Task – Edges to Cats

Input: HxWx1 Sketch Image Output: HxWx3 Image Train network to minimize  $||I_j - \widehat{I}_j||$  where  $I_j$  is GT and  $\widehat{I_{j}}$  prediction at pixel j (*plus other magic*).

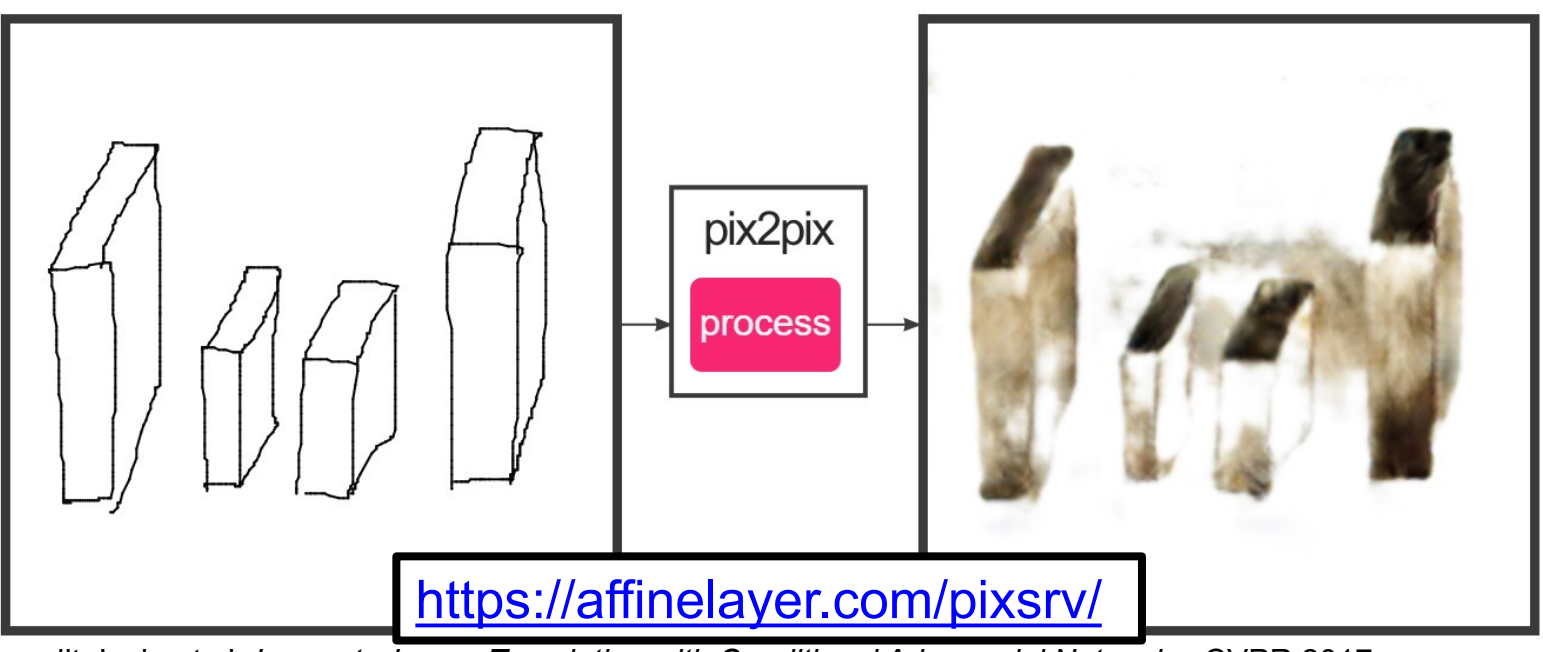

Result credit: Isola et al. *Image-to-Image Translation with Conditional Adversarial Networks*. CVPR 2017.

# Other Task – Edges to Cats

Input: HxWx1 Sketch Image Output: HxWx3 Image Train network to minimize  $||I_j - \widehat{I}_j||$  where  $I_j$  is GT and  $\widehat{I_{j}}$  prediction at pixel j (*plus other magic*).

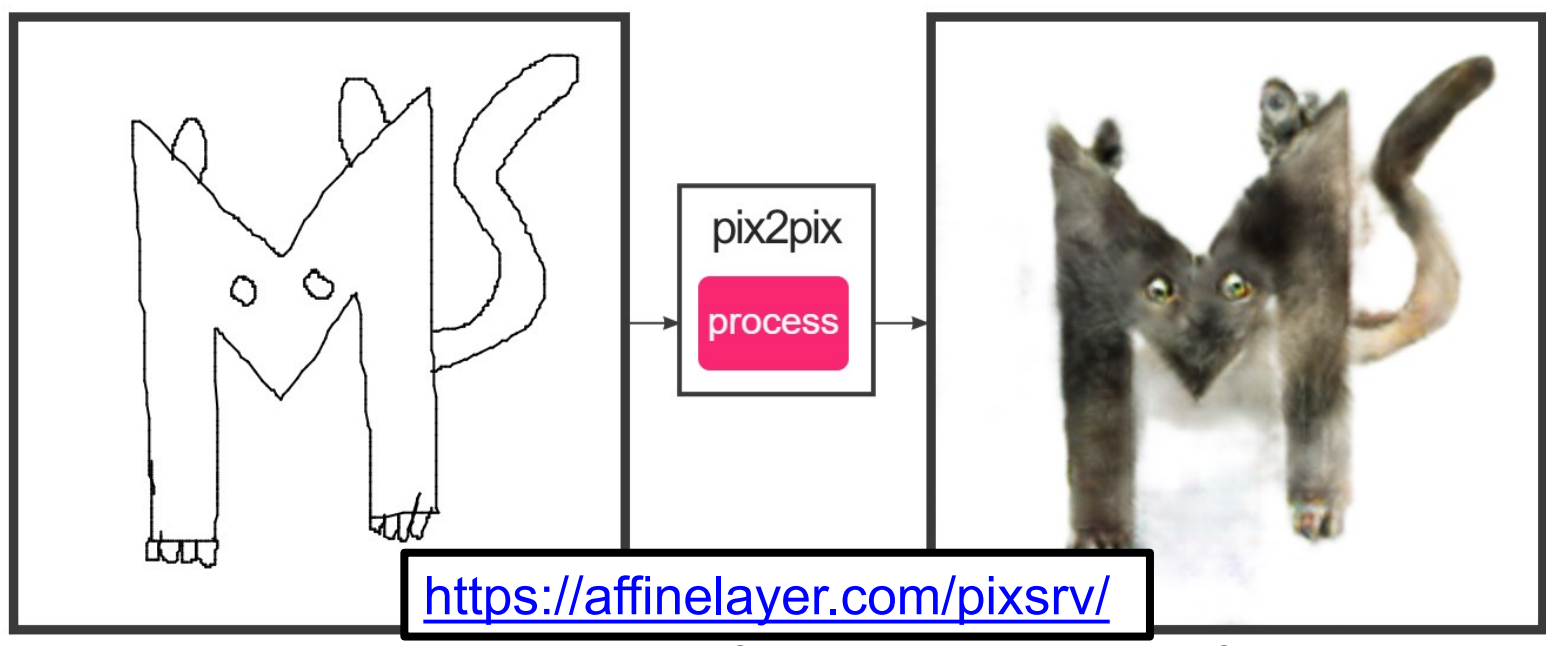

Result credit: Isola et al. *Image-to-Image Translation with Conditional Adversarial Networks*. CVPR 2017.

# Next Time

I'll have some extra time next time. Should I cover:

- 1. How to learn features from the data itself?
- 2. How to use computer vision to build tools for basic science?

# Why Is This Task Hard?

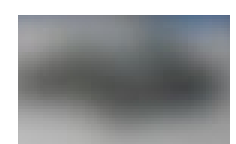

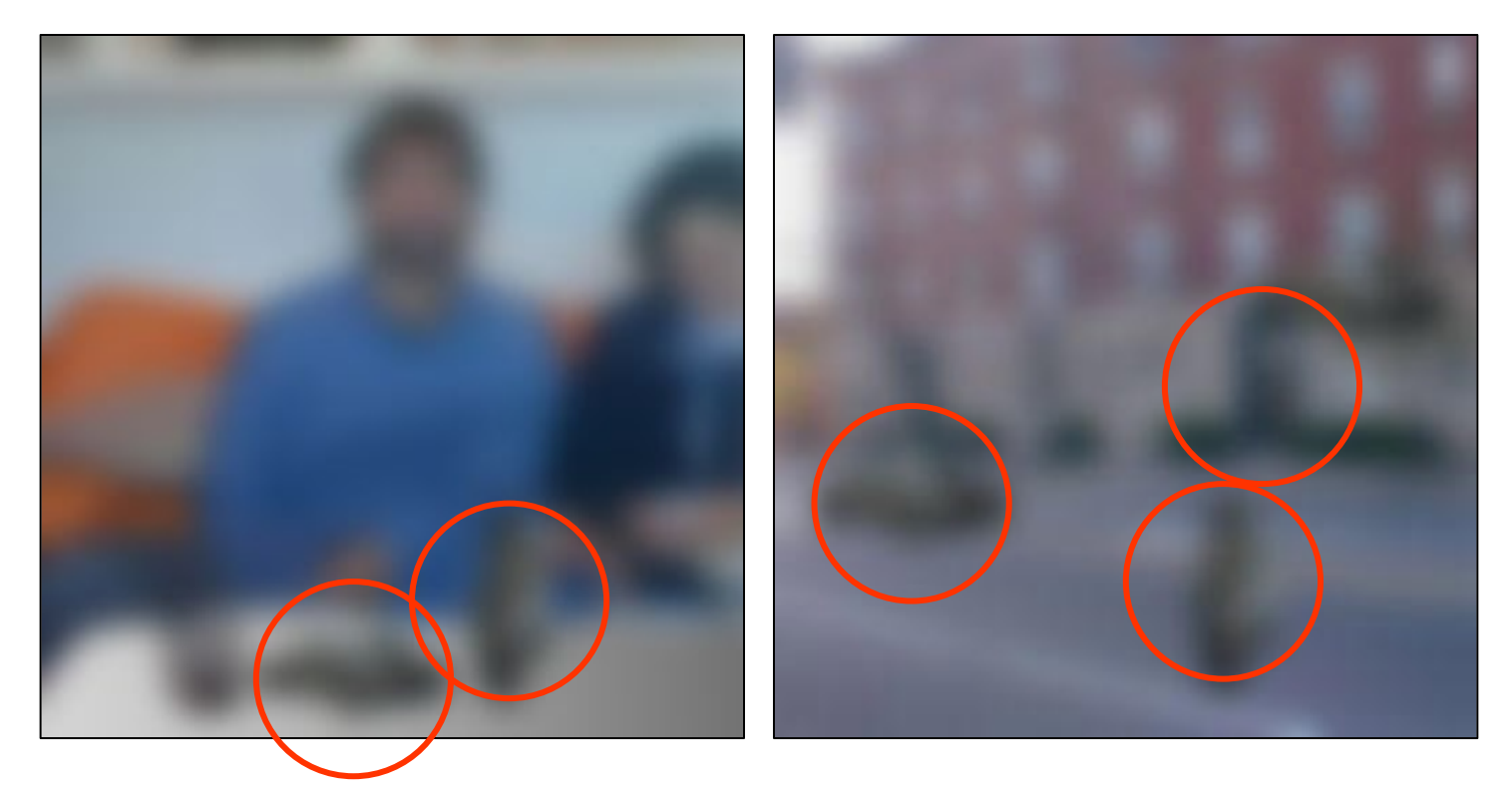

Image credit: A. Torralba

# Why Is This Task Hard?

### **What's this?** (No Cheating!)

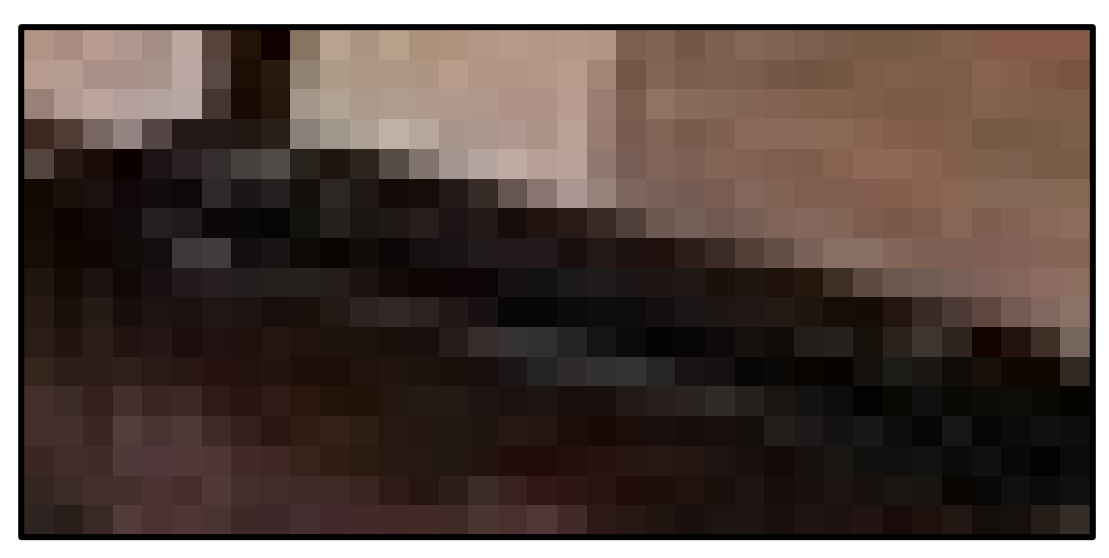

(1) Keyboard? (2) Hammer? (3) Old cell phone? (4) Xbox controller?

# Why Is This Task Hard?

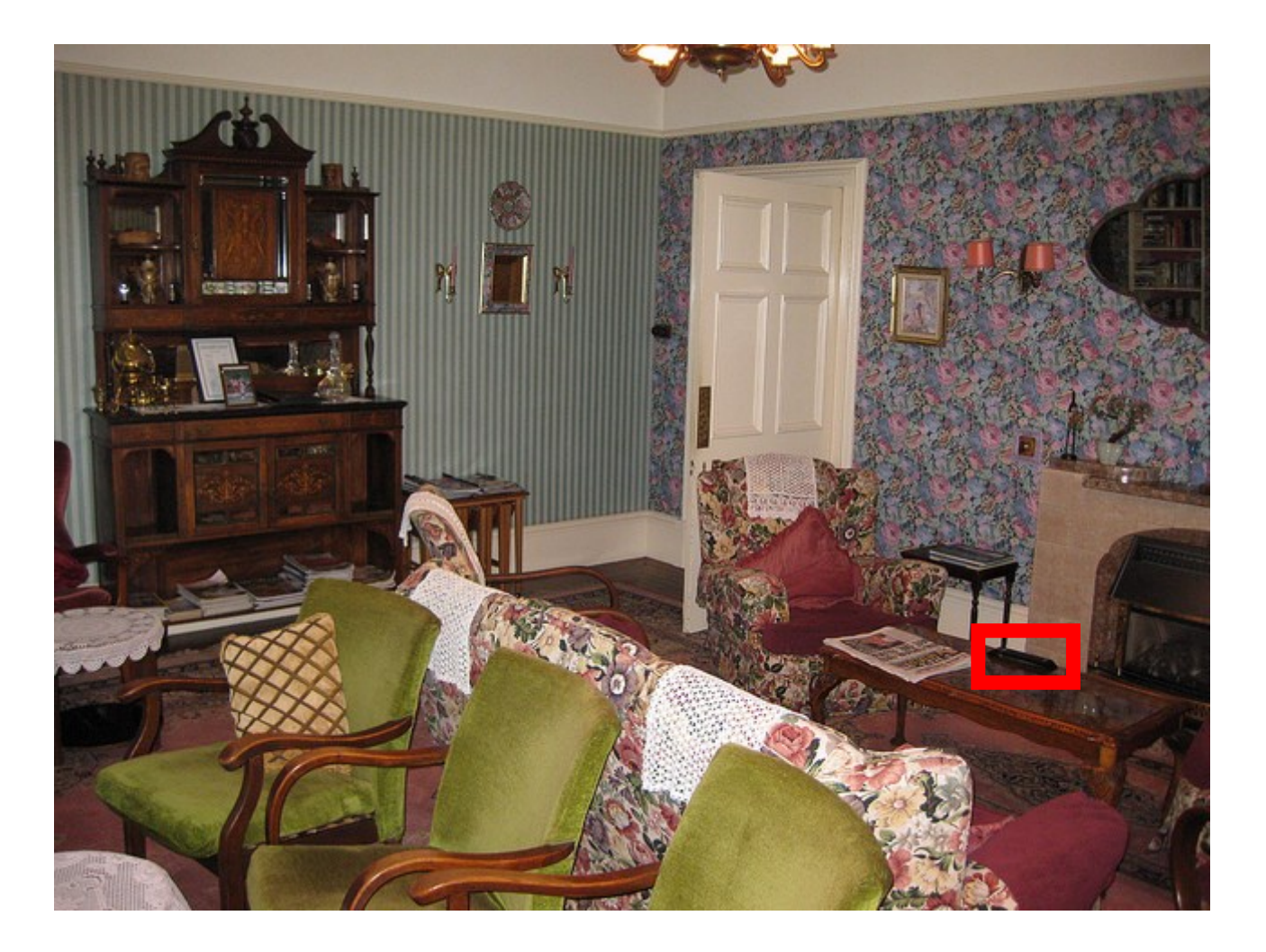

Image credit: COCO dataset

# First – Two "Wrong" Ways

• It's helpful to see two "wrong" ways to do this.

# Why Not Stack Convolutions?

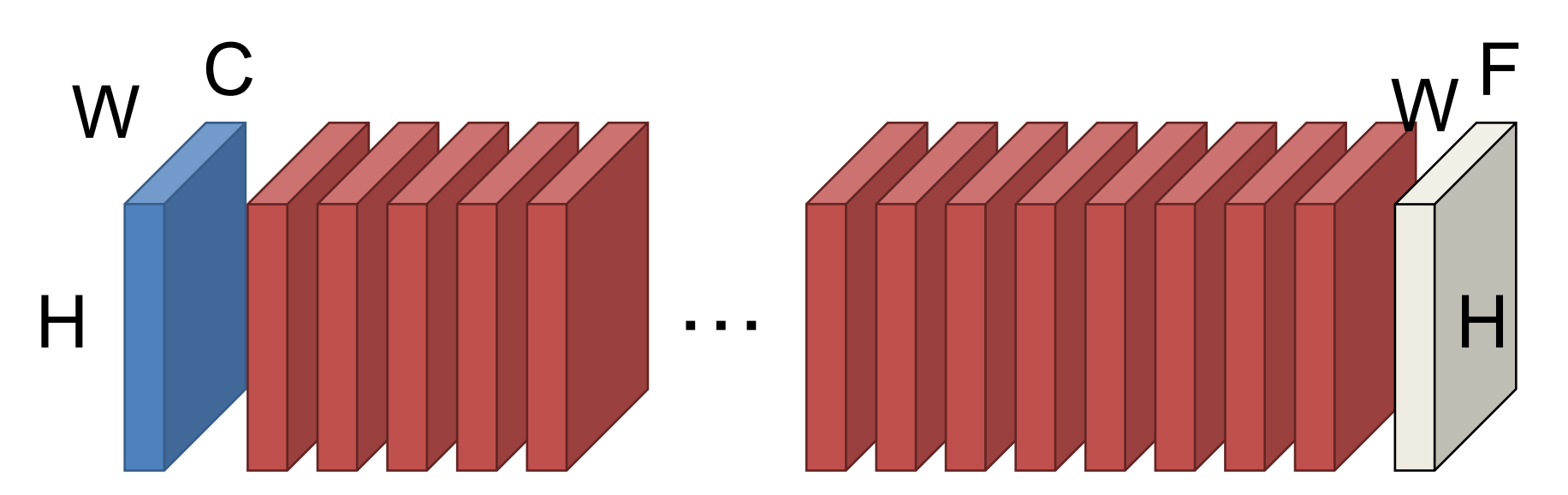

n 3x3 convs have a receptive field of 2n+1 pixels **How many convolutions until >=200 pixels? 100**

# Why Not Stack Convolutions?

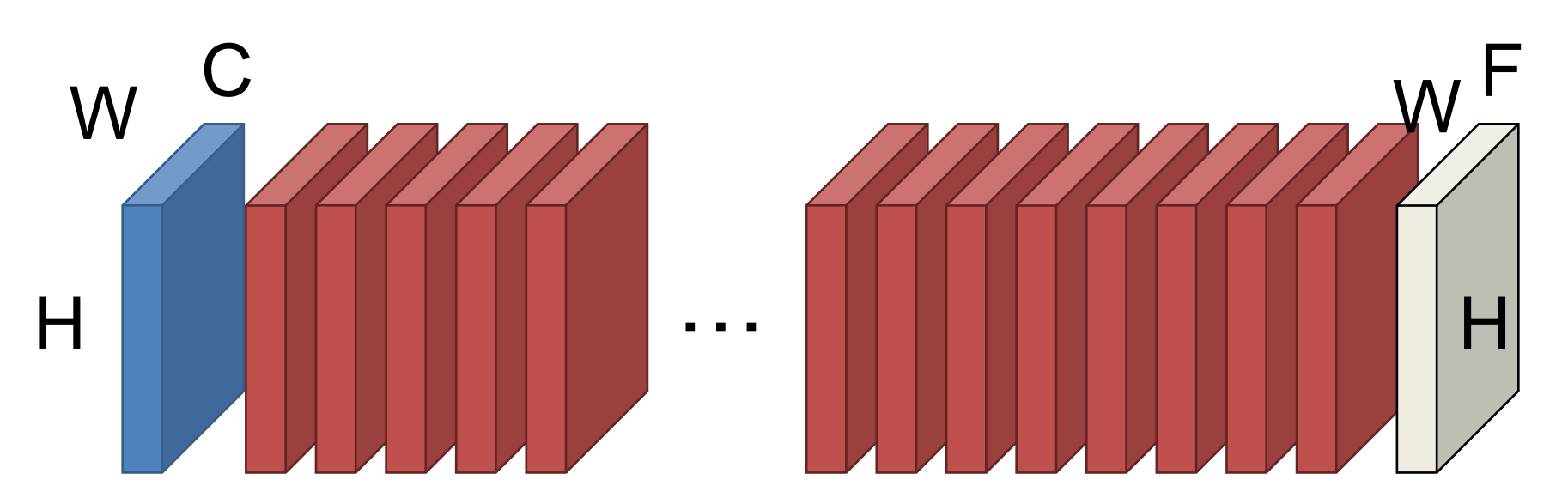

Suppose 200 3x3 filters/layer, H=W=400 Storage/layer/image: 200 \* 400 \* 400 \* 4 bytes = 122MB **Uh oh!\***

\*100 layers, batch size of 20 = 238GB of memory!

# If Memory's the Issue… Crop out every sub-window and predict the label in the middle.

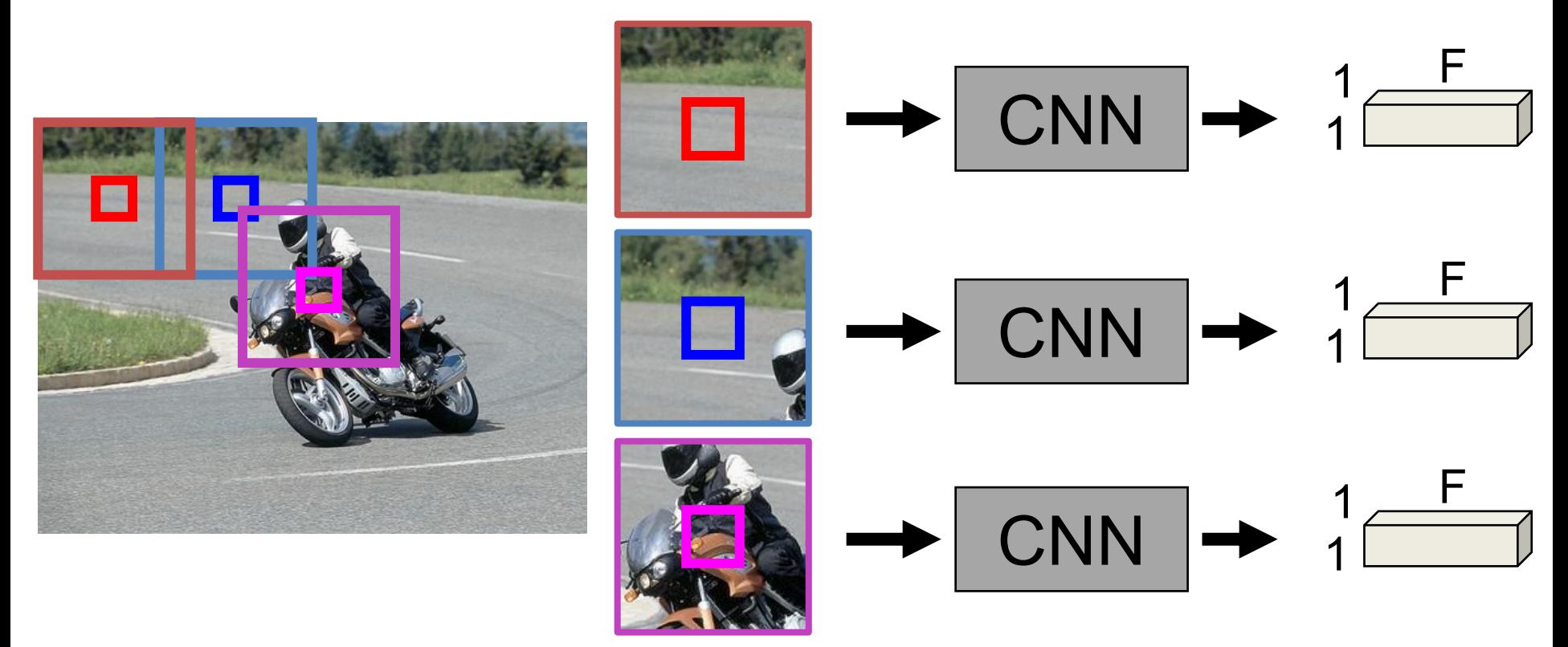

Image credit: PASCAL VOC, Everingham et al.

# If Memory's the Issue…

Meet "Gabor". We extract NxN patches and do independent CNNs. **How many times does Gabor filter the red pixel?**

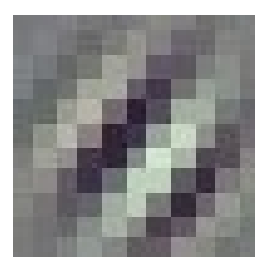

**Gabor**

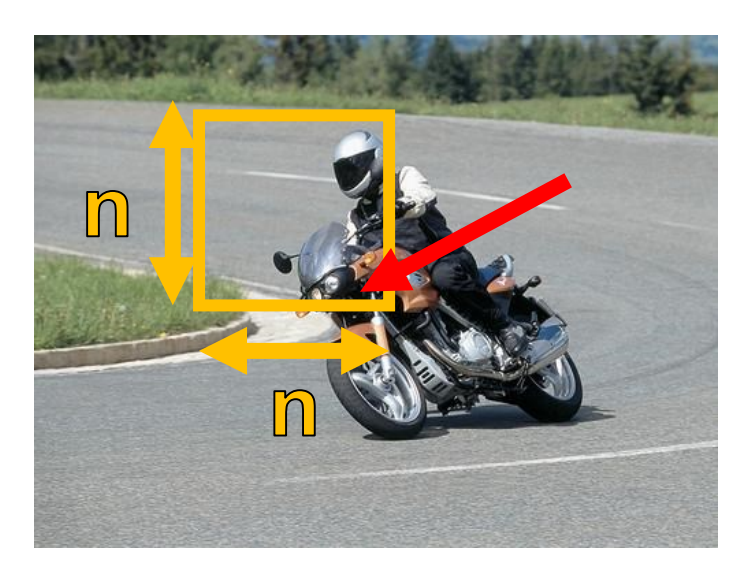

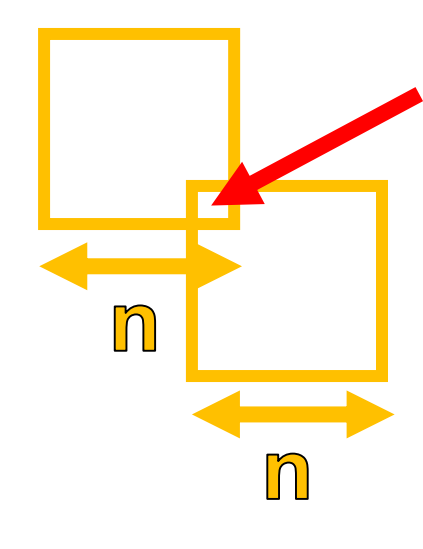

Answer:  $(2n-1)*(2n-1)$ *Gabor's looking for a better job with a smarter boss.*

# The Big Issue

We need to:

- 1. Have large receptive fields to figure out what we're looking at
- 2. Not waste a ton of time or memory while doing so

These two objectives are in total conflict

# Encoder-Decoder

## Key idea: First **downsample** towards middle of network. Then **upsample** from middle. **How do we downsample?** Convolutions, pooling

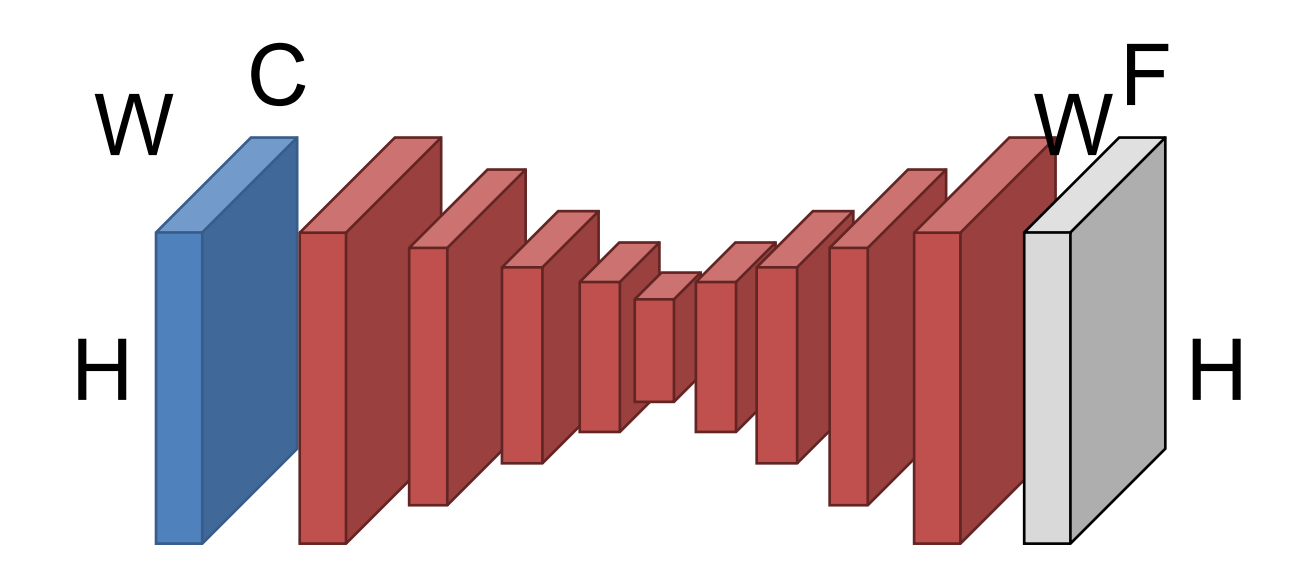

# Where Do We Get Parameters?

### Convnet that maps images to vectors

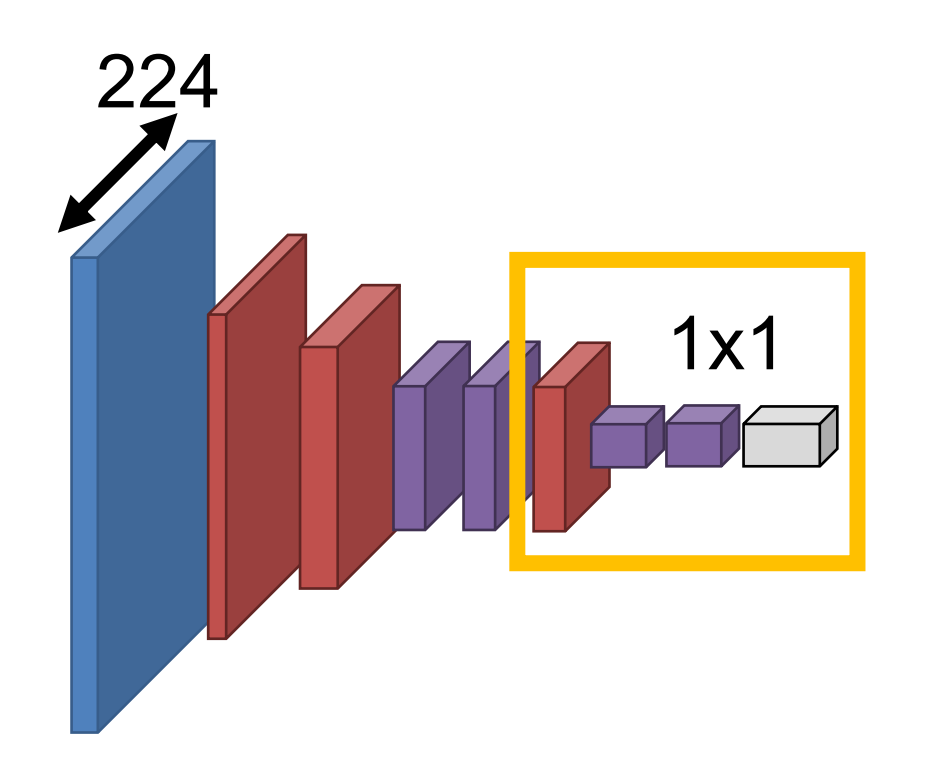

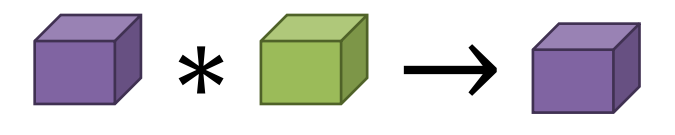

Recall that we can rewrite any vectorvector operations via 1x1 convolutions

# Where Do We Get Parameters?

### Convnet that maps images to vectors

Convnet that maps images to images

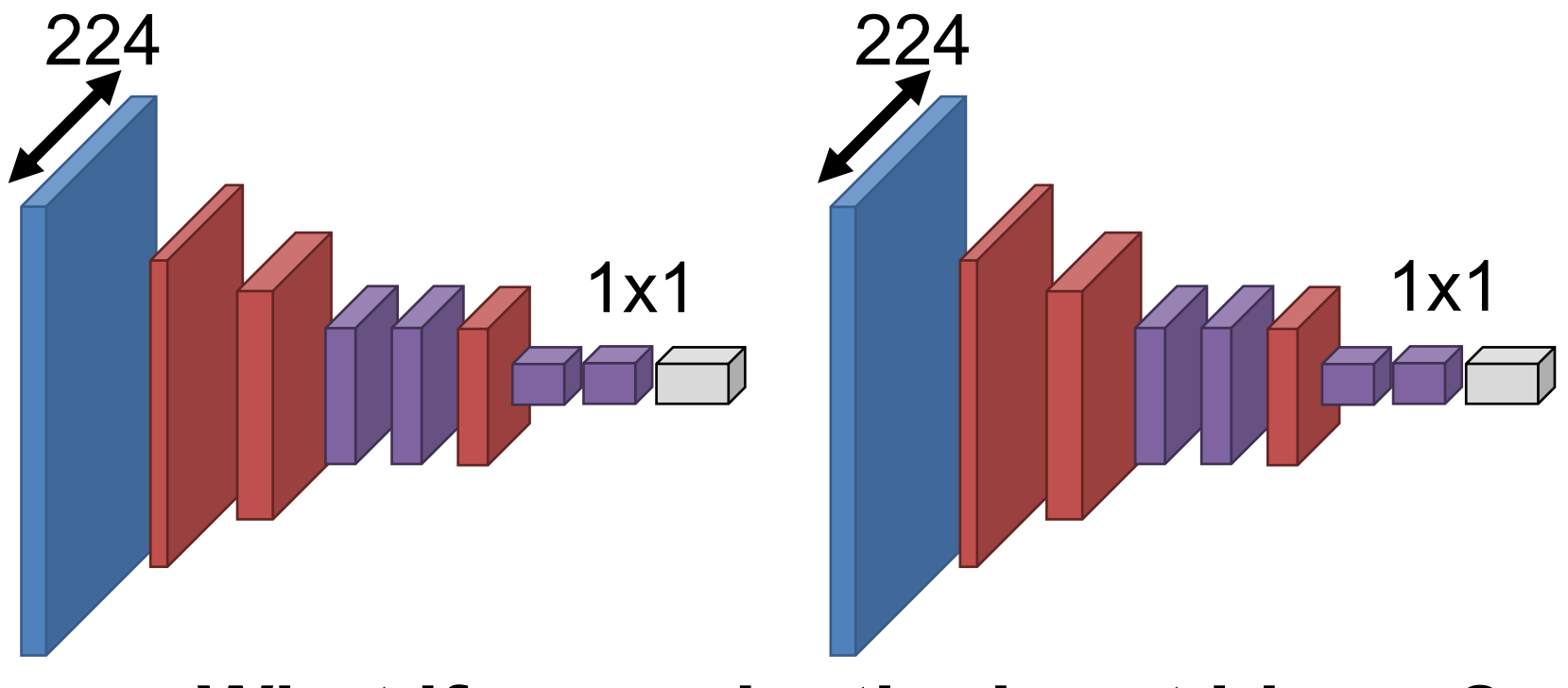

**What if we make the input bigger?**

# Where Do We Get Parameters?

### Convnet that maps images to vectors

Convnet that maps images to images

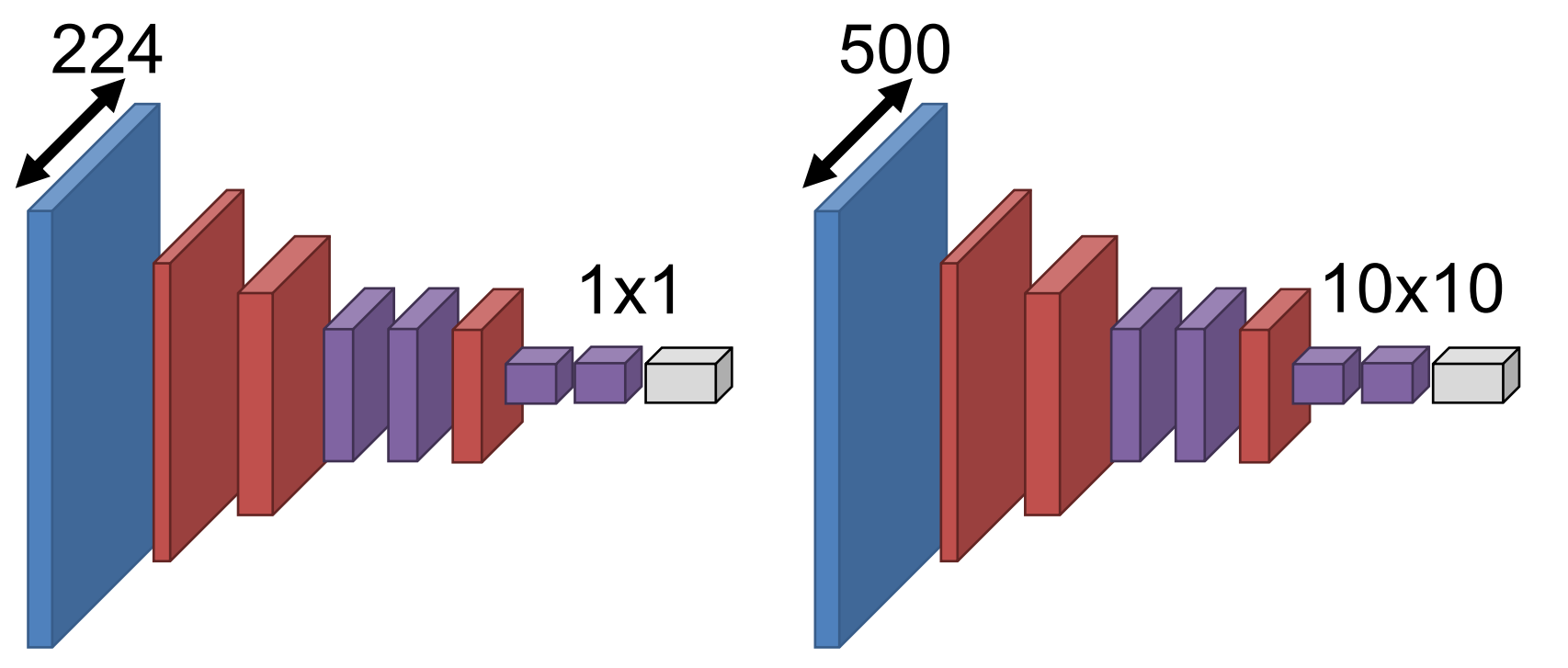

Since it's convolution, can reuse an image network

# How Do We Upsample?

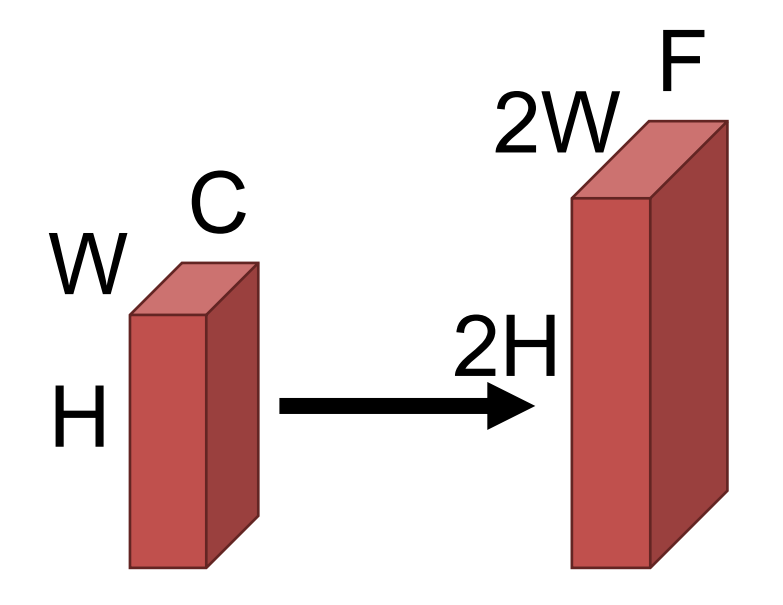

2W Do the opposite of how we downsample:

- 1. Pooling → "Unpooling"
- 2. Convolution  $\rightarrow$

"Transpose Convolution"

# Recall: Pooling

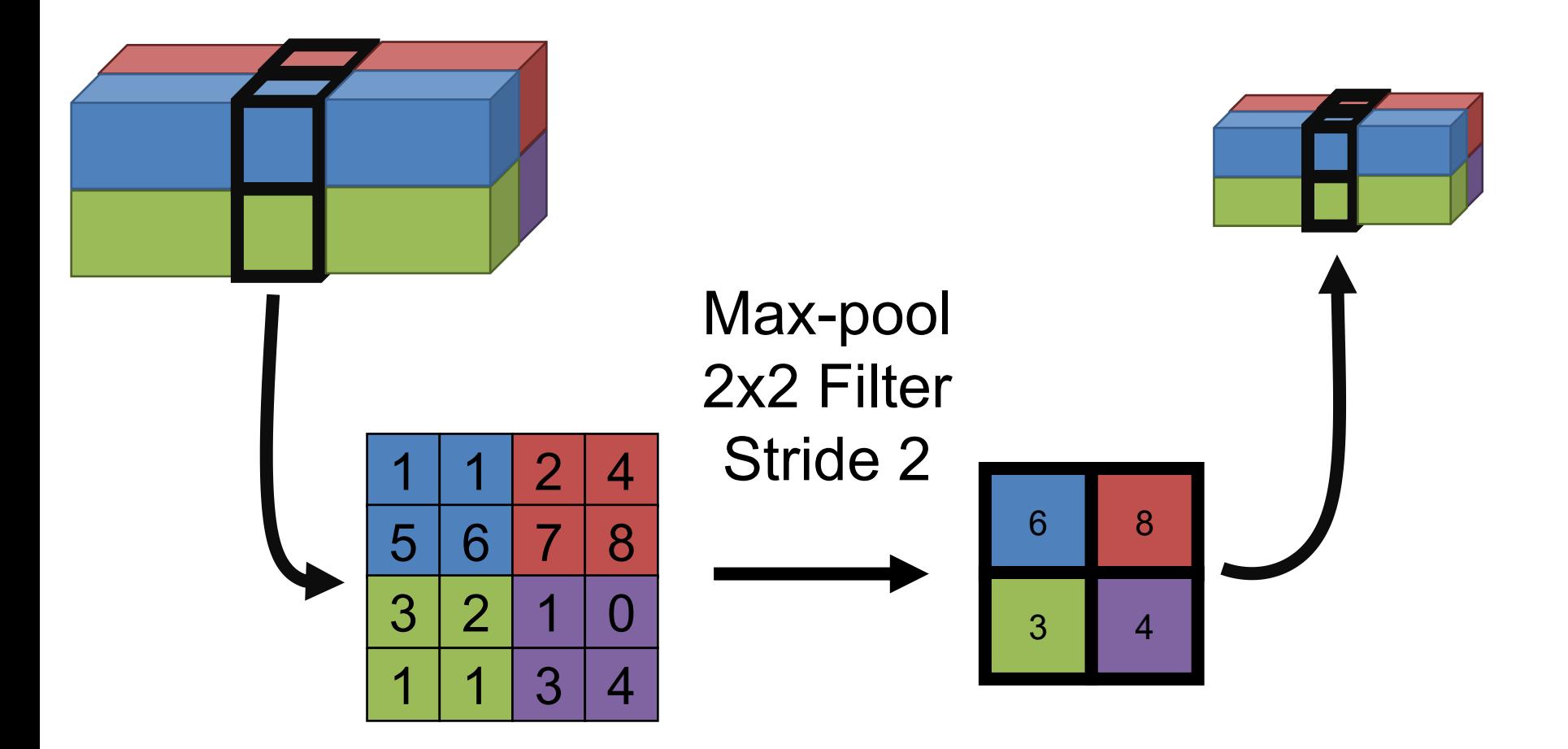

# Now: Unpooling

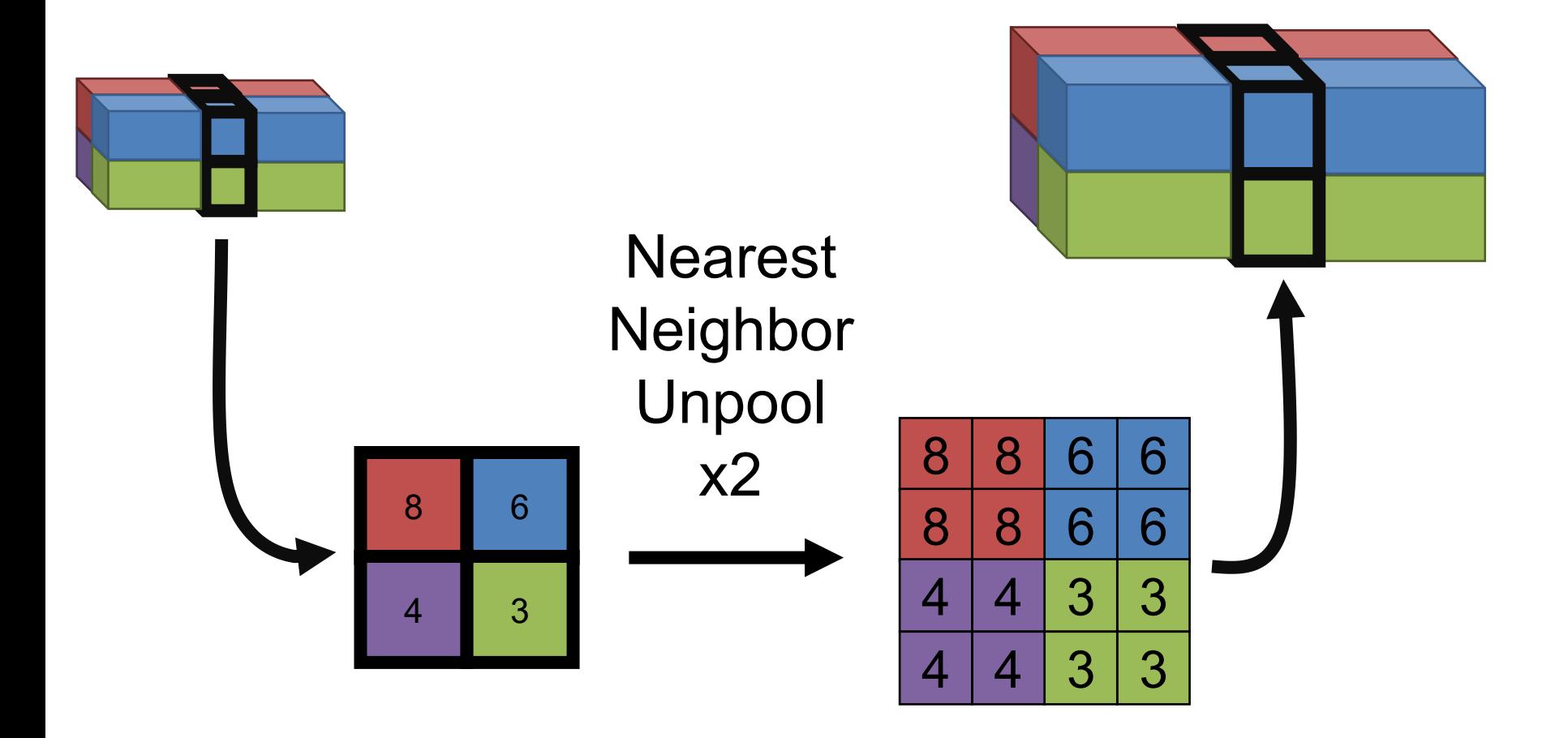

# Recall: Convolution 3x3 Convolution, Stride 2, Pad 1

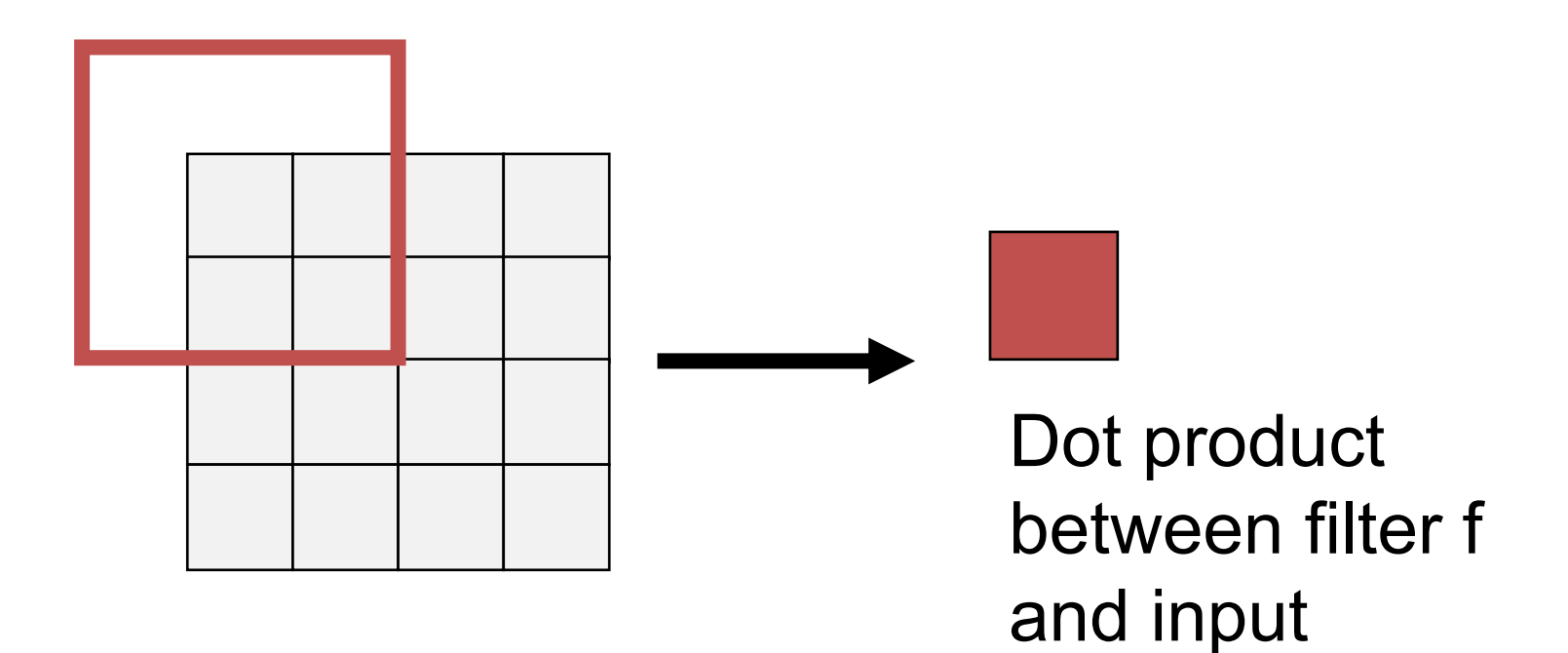

# Recall: Convolution 3x3 Convolution, Stride 2, Pad 1

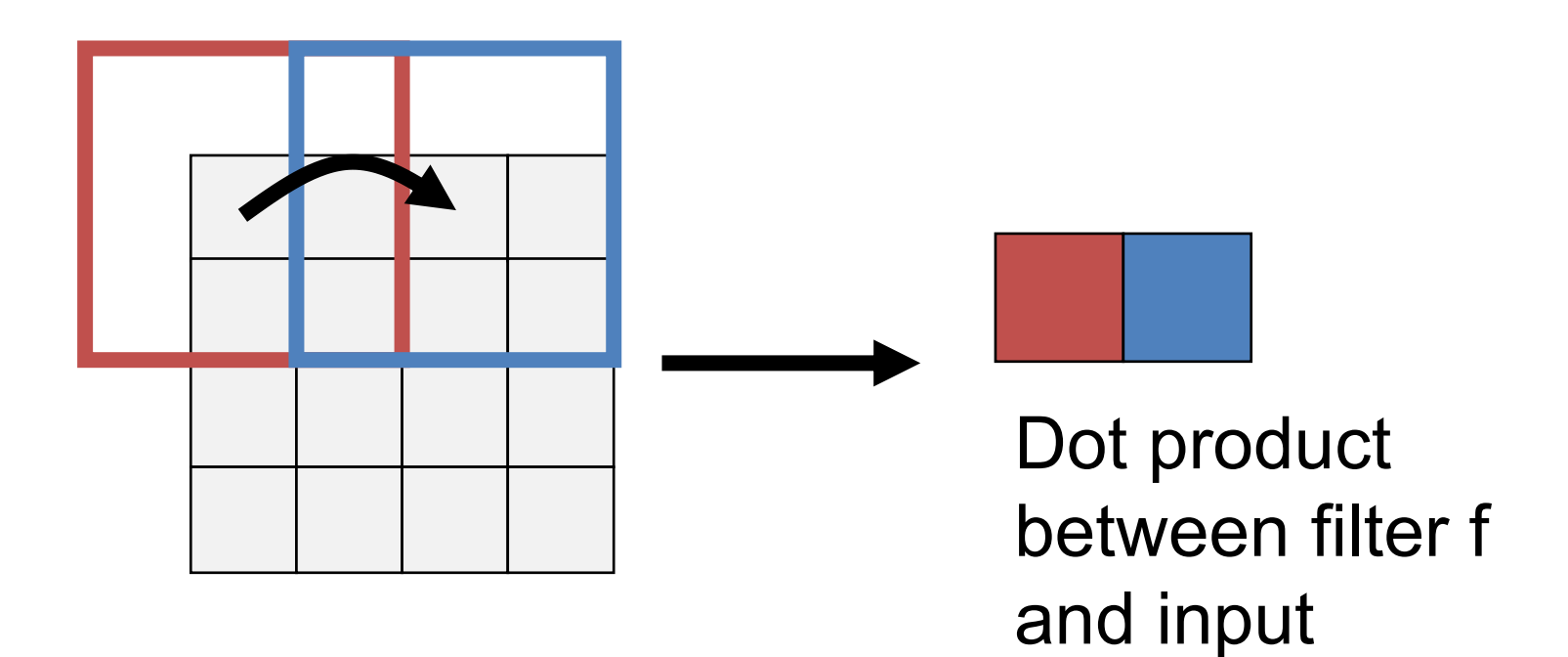

# Recall: Convolution 3x3 Convolution, Stride 2, Pad 1

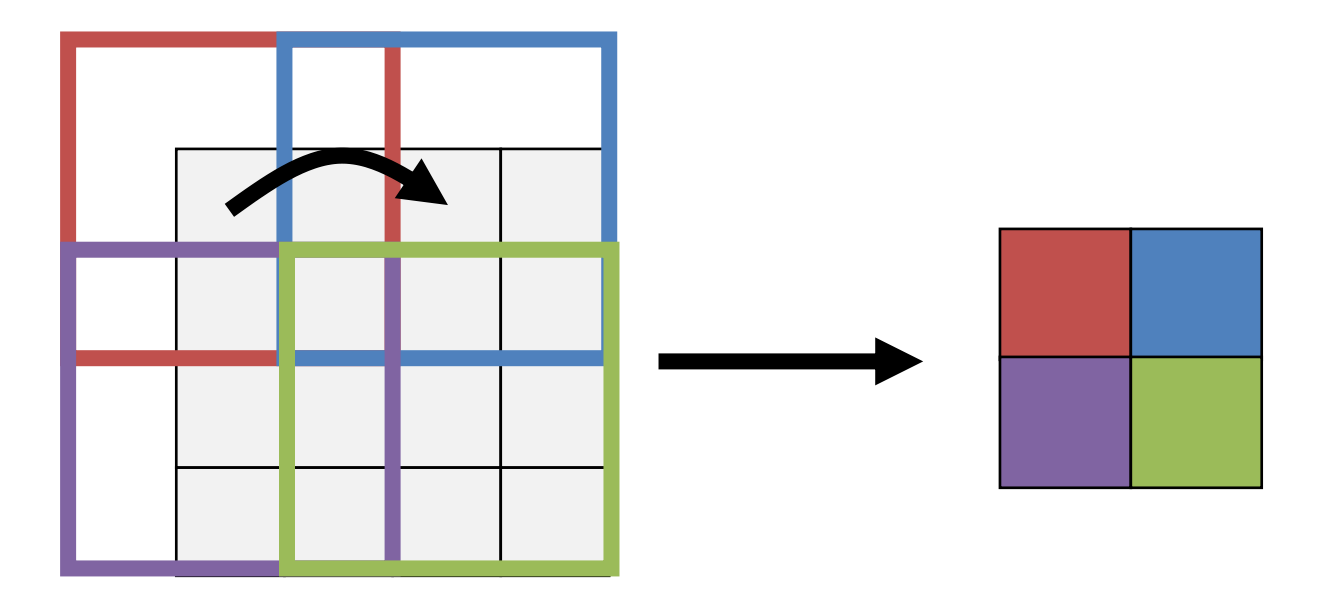

Example Credit: L. Fei-Fei, J. Johnson, S. Yeung

# Transpose Convolution

### Convolution

### Filter: little lens that looks at a pixel.

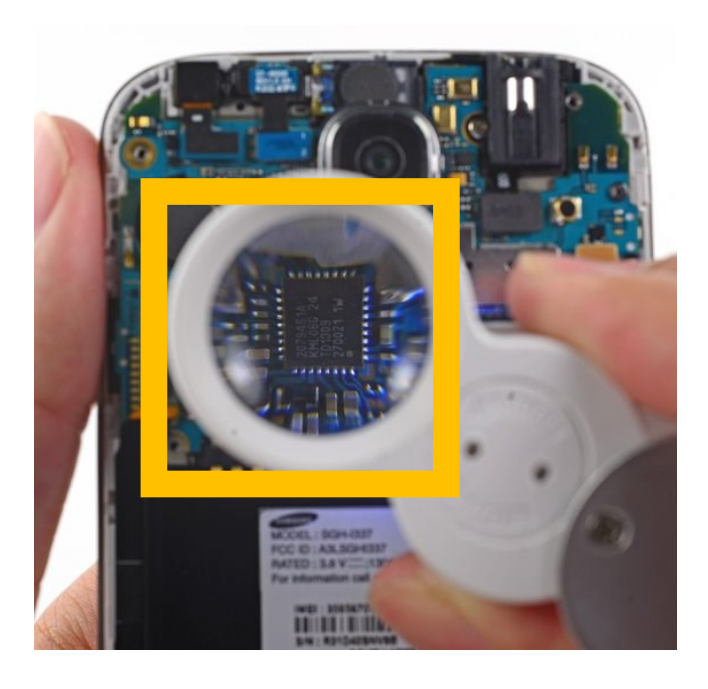

### Transpose Conv.

### Filter: tiles used to make image

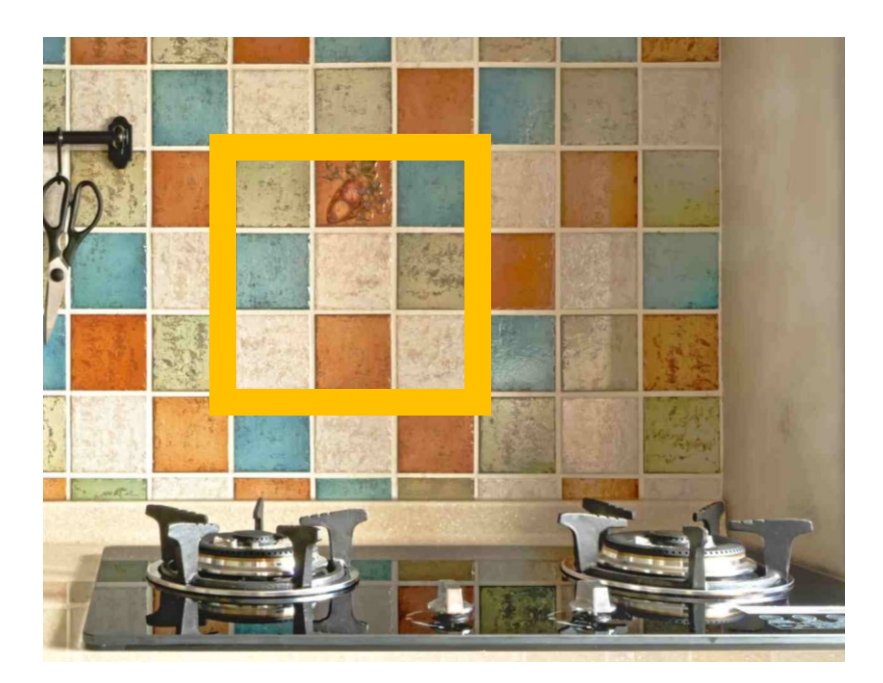

Image credit: ifixit.com, thespruce.com

# Transpose Convolution 3x3 Transpose Convolution, Stride 2, Pad 1

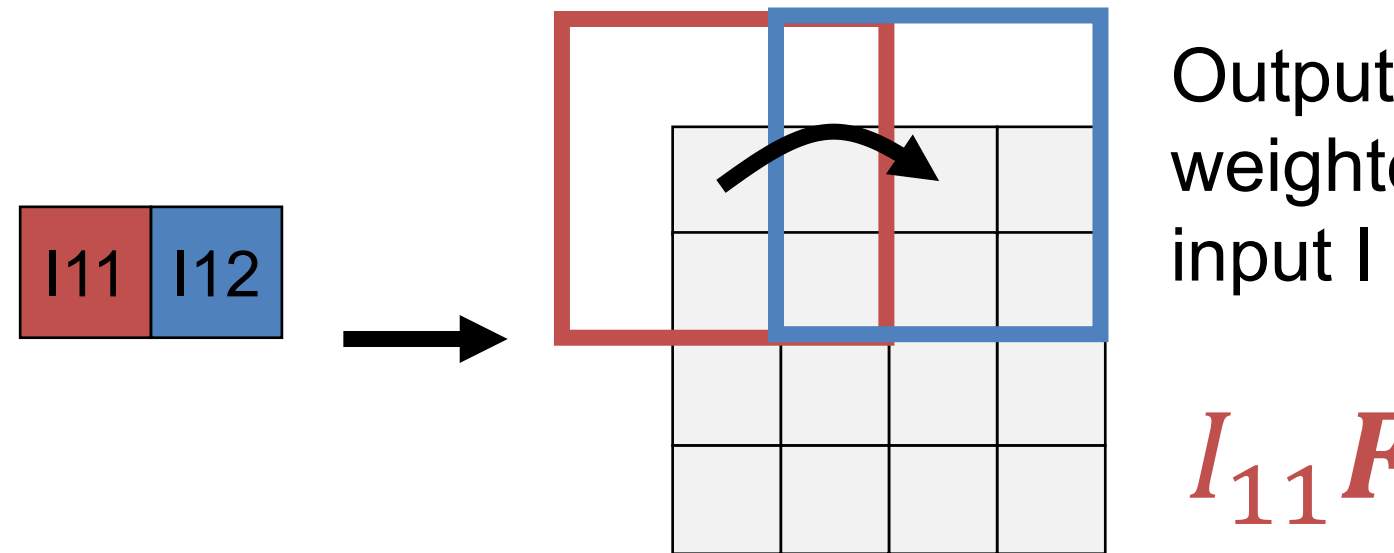

Output is filter F weighted by

 $I_{11}F$   $I_{12}F$ 

# Transpose Convolution 3x3 Transpose Convolution, Stride 2, Pad 1

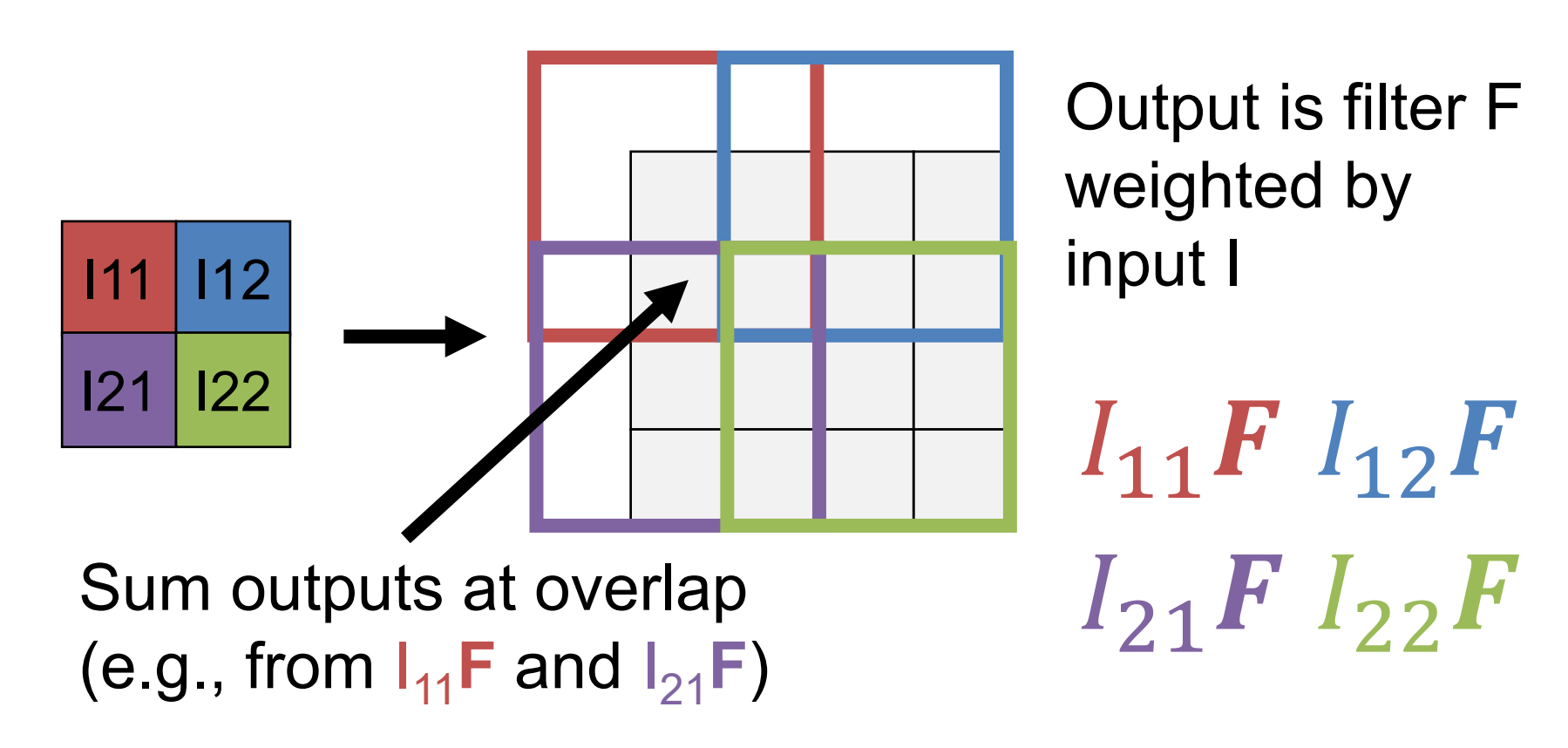

Example Credit: L. Fei-Fei, J. Johnson, S. Yeung

# Putting it Together

Convolutions + pooling downsample/compress/encode Transpose convs./unpoolings upsample/uncompress/decode

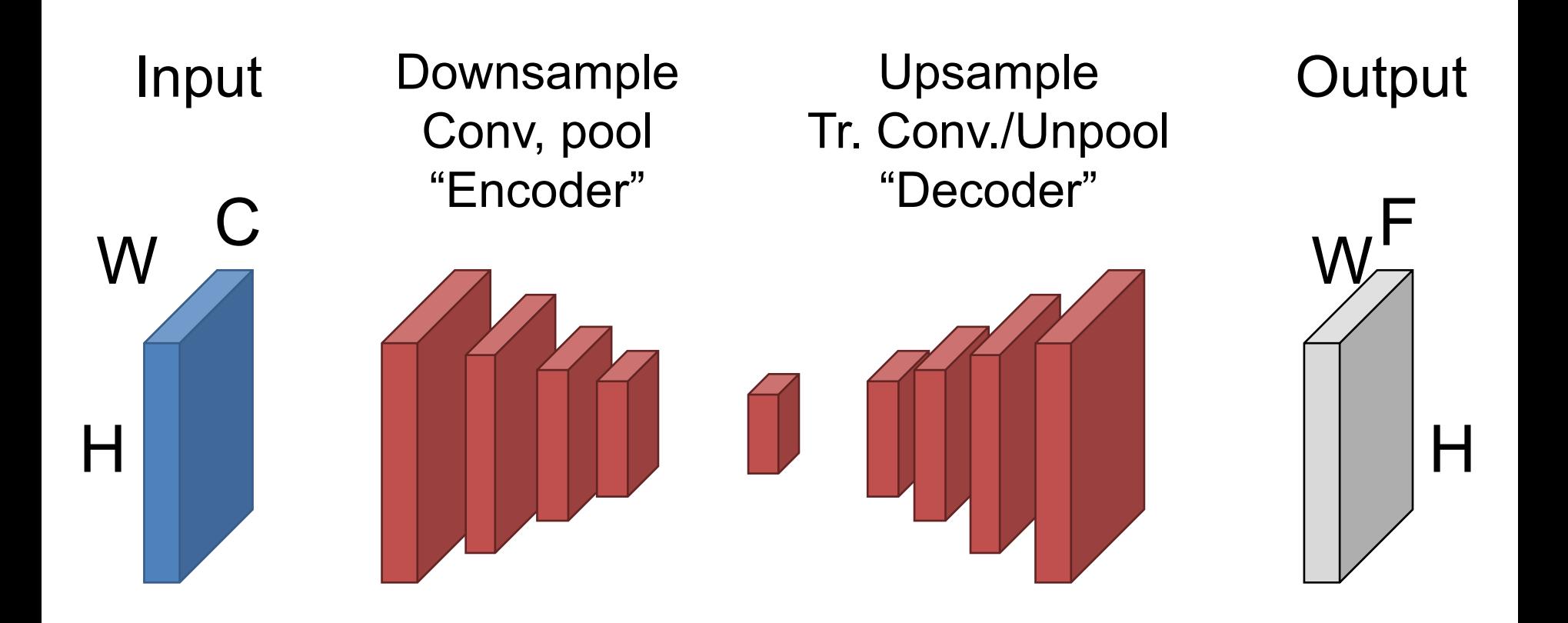

# Putting It Together – Block Sizes

- Networks come in lots of forms
- **Don't take any block sizes literally.**
- Often (not always) keep some spatial resolution

Encode to spatially smaller tensor, then decode.

Encode to 1D vector then decode

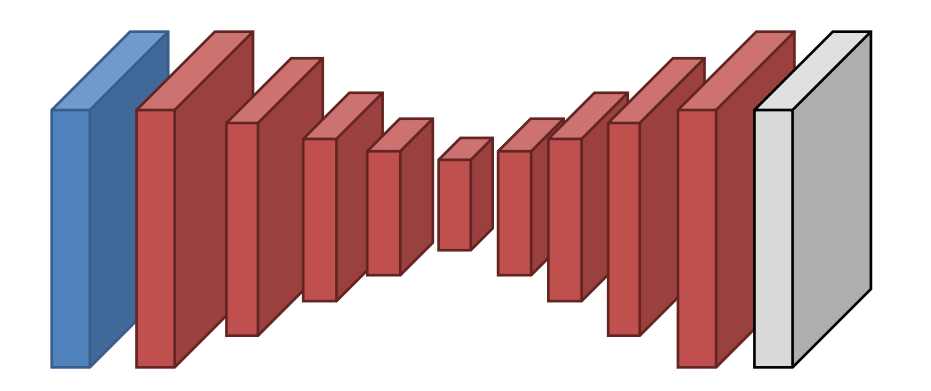

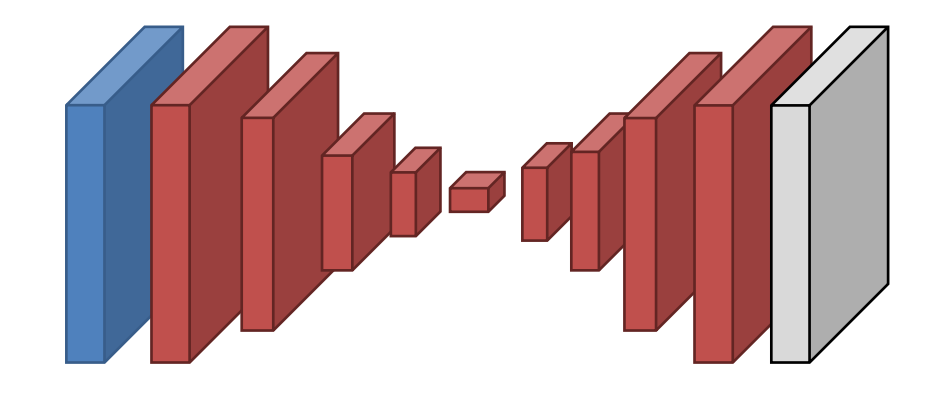

# Putting It Together – Block Sizes

- Often multiple layers at each spatial resolution.
	- Often halve spatial resolution and double feature depth every few layers

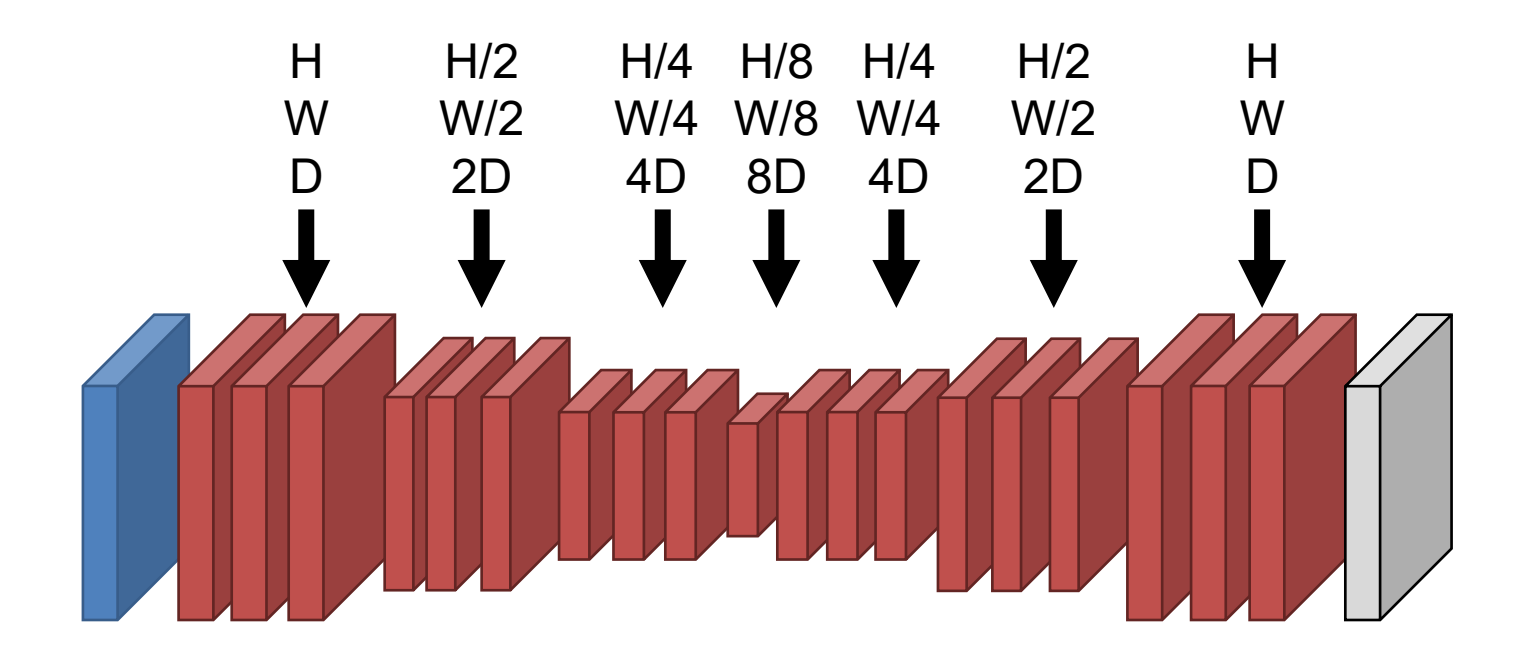

# An Aside: Autoencoders

Network compresses input to "bottleneck", decodes it back to input.

> Bottleneck/ Latent Space/ Latent Code

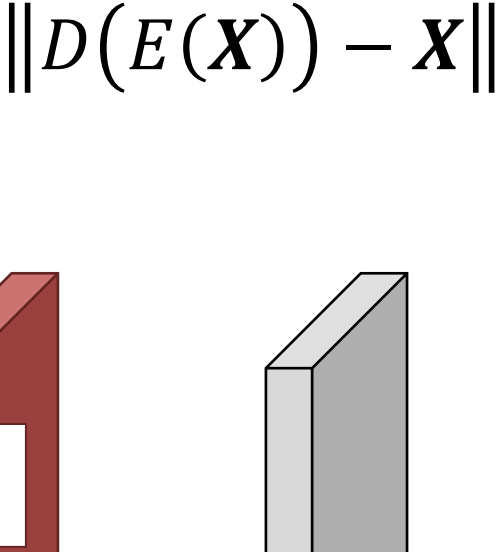

Objective:

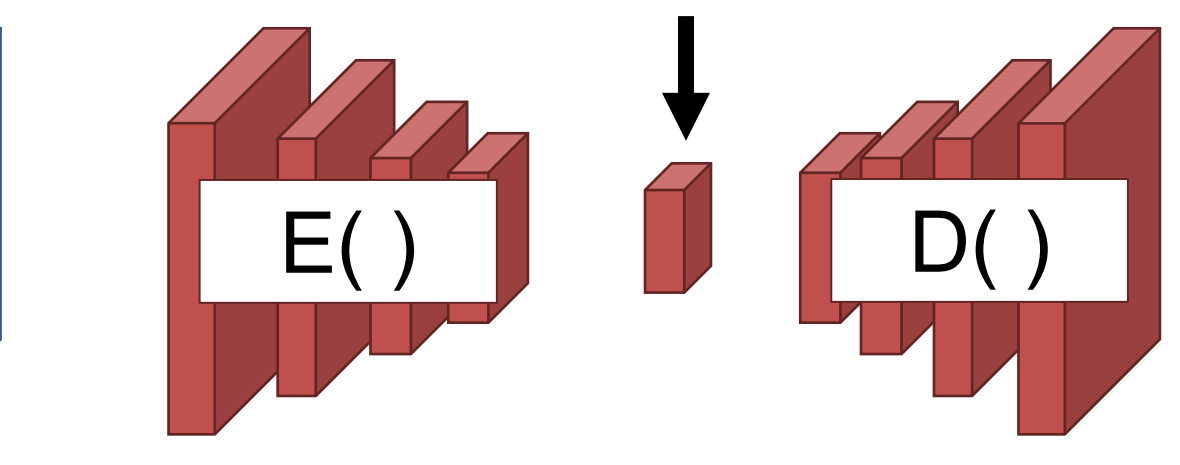

# Walking the Latent Space\*

### **Interpolation in Latent Space**

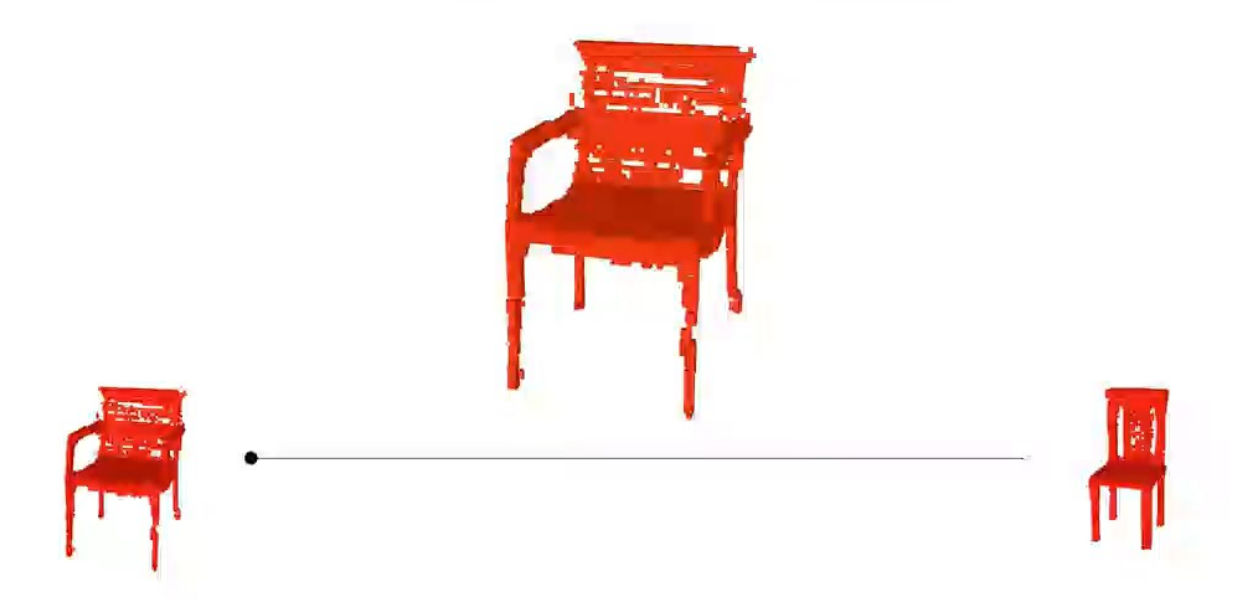

\*In the interest of honesty in advertising: not an autoencoder, but a similar method with the same goal of learning a latent space

Result from Wu et al. *Learning a Probabilistic Latent Space of Object Shapes via 3D Generative-Adversarial Modeling*. NIPS 2016

# Missing Details

While the output *is* HxW, just upsampling often produces results without details/not aligned with the image. **Why?**

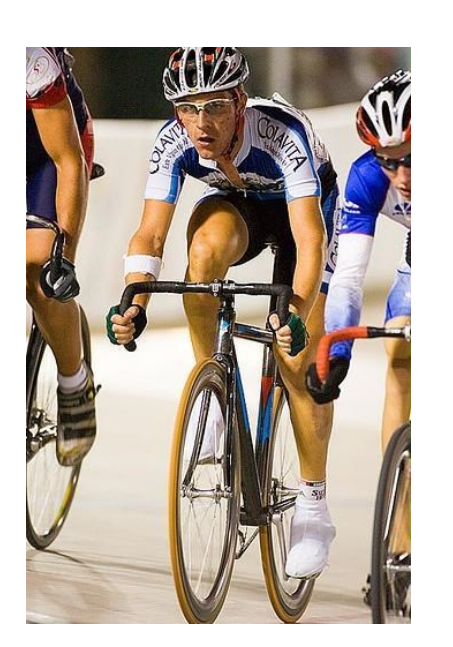

Information about details lost when downsampling!

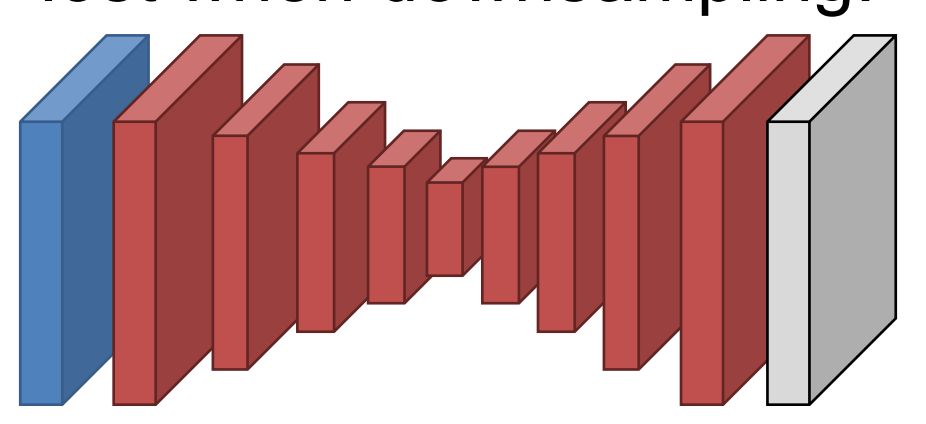

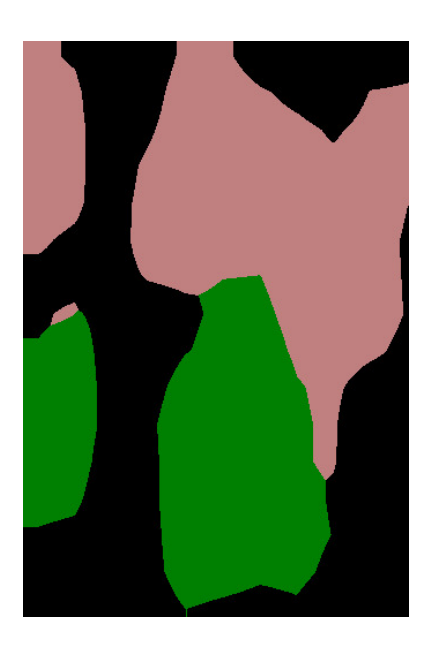

Result from Long et al. *Fully Convolutional Networks For Semantic Segmentation*. CVPR 2014

# Missing Details

### Where is the useful information about the highfrequency details of the image?

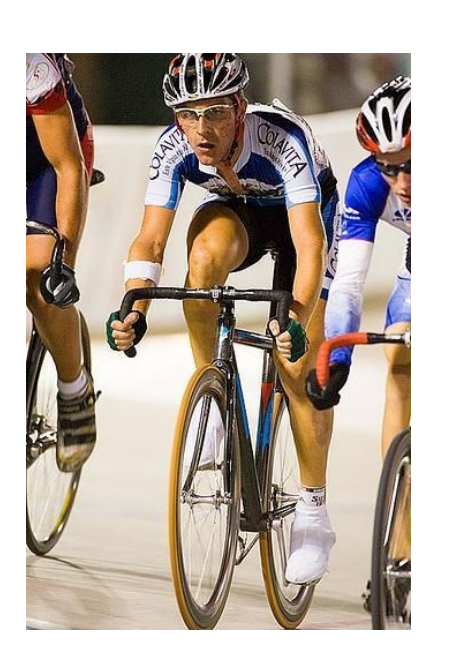

# A B C D E

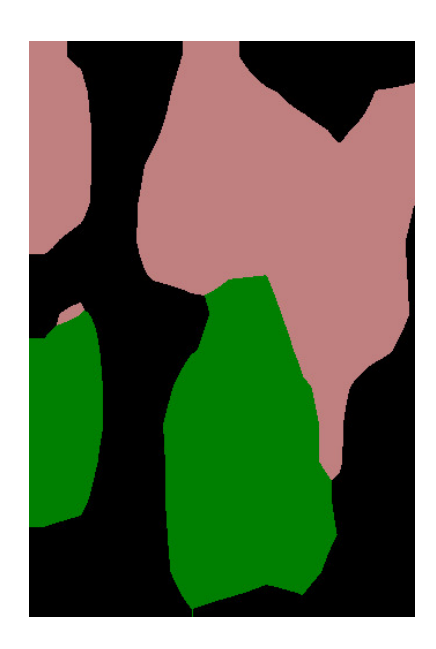

Result from Long et al. *Fully Convolutional Networks For Semantic Segmentation*. CVPR 2014

# Missing Details

### How do you send details forward in the network? You copy the activations forward. Subsequent layers at the same resolution figure out how to fuse things.

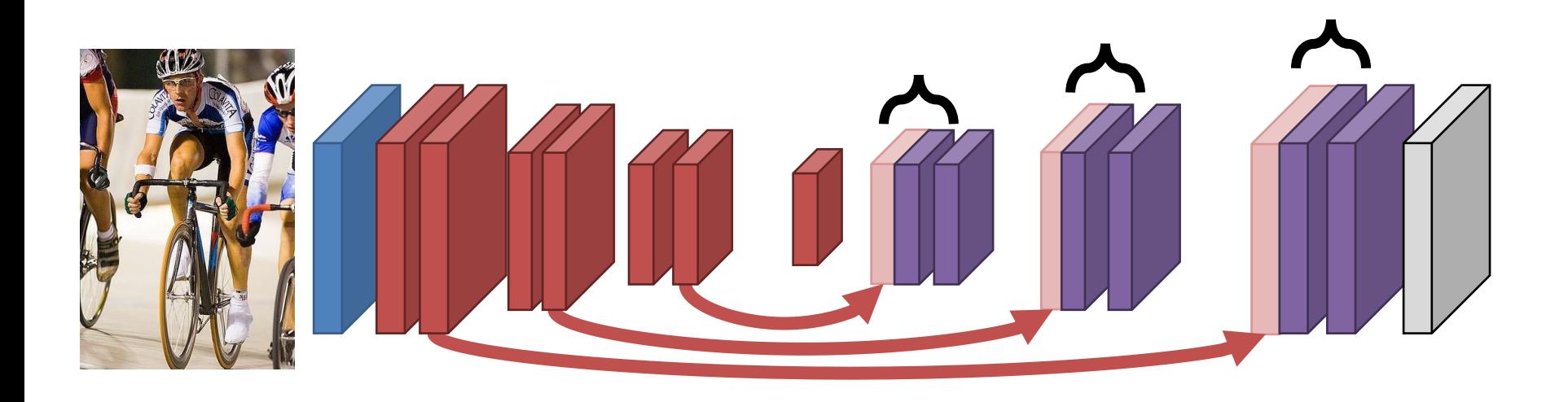

**Copy** 

Result from Long et al. *Fully Convolutional Networks For Semantic Segmentation*. CVPR 2014

# U-Net

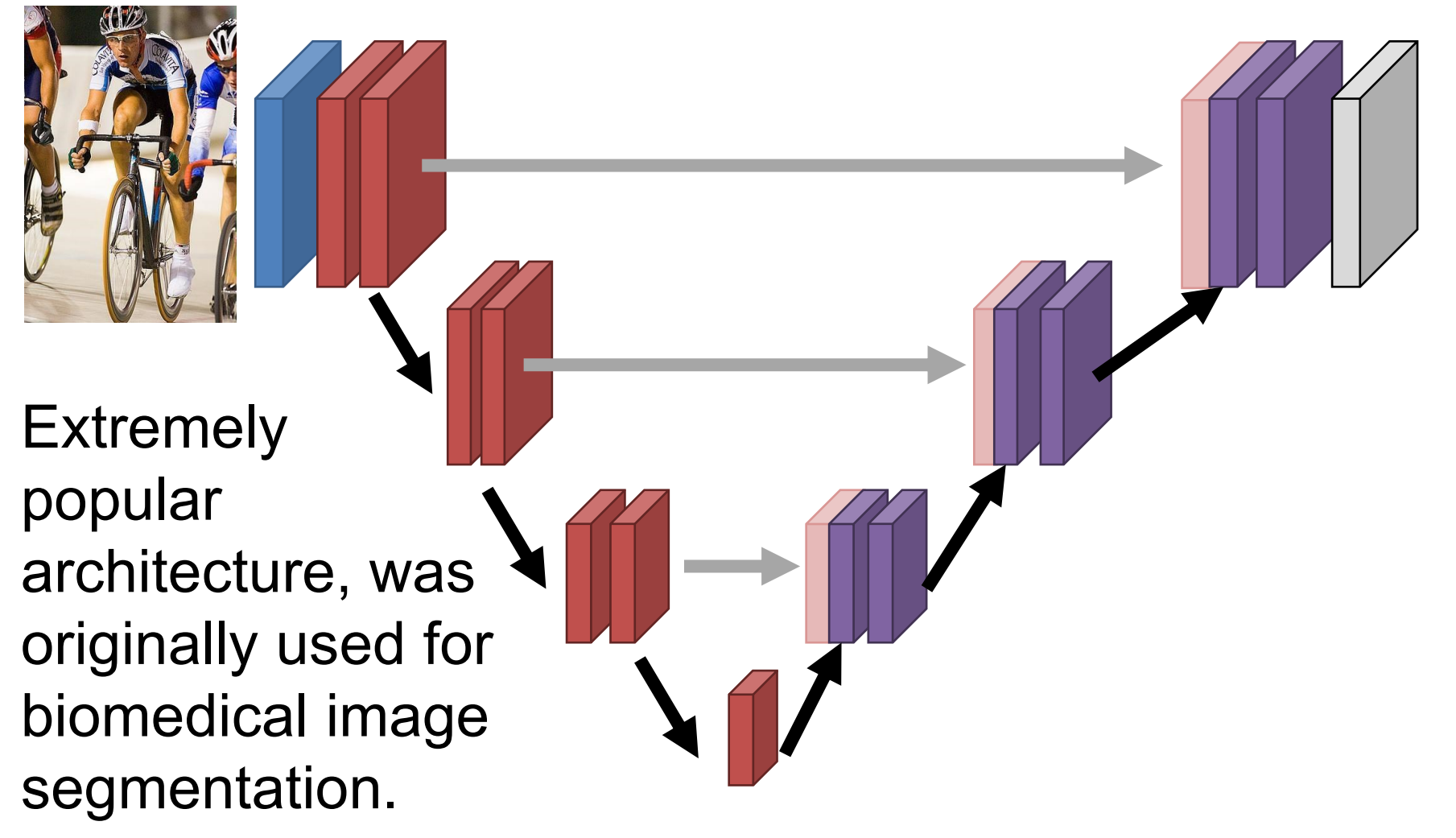

# Evaluating Pixel Labels

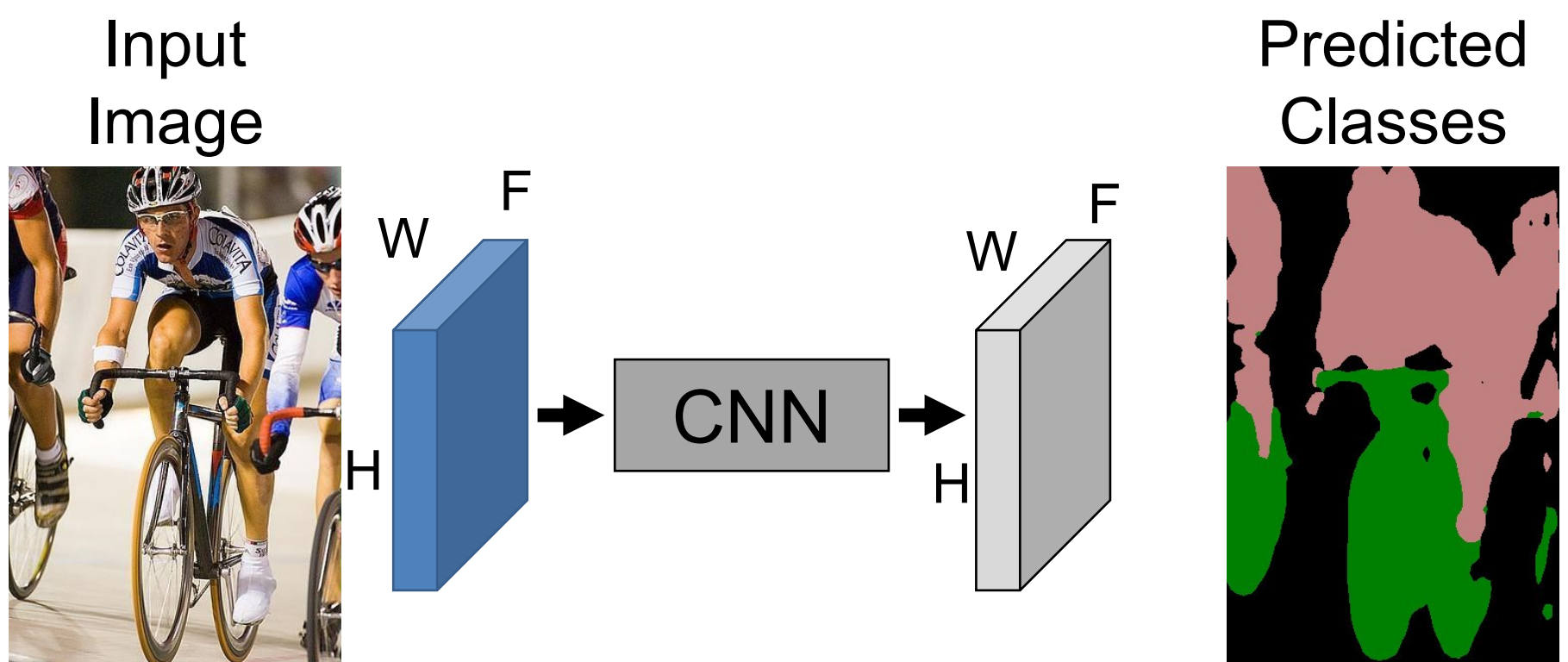

### **How do we convert final HxWxF into labels?**

argmax over labels

# Evaluating Semantic Segmentation Given predictions, how well did we do?

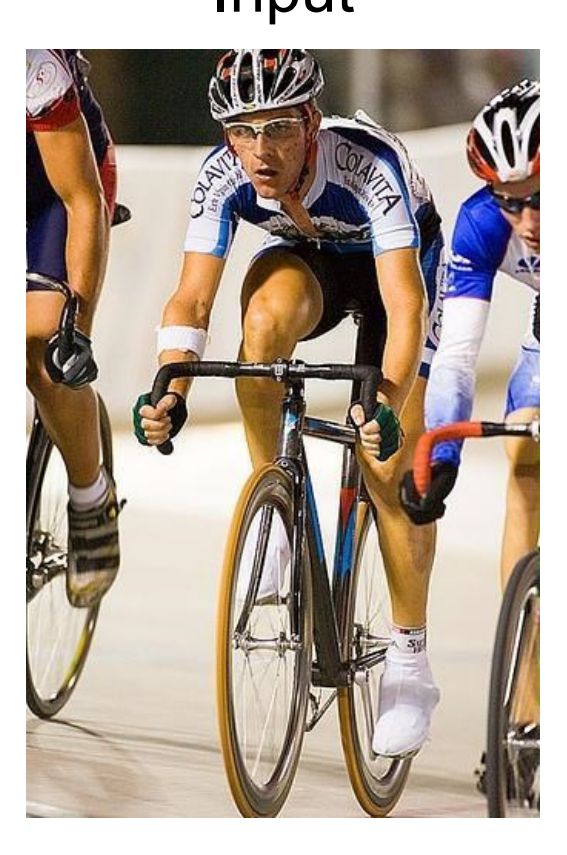

### Input Prediction  $(\hat{y})$

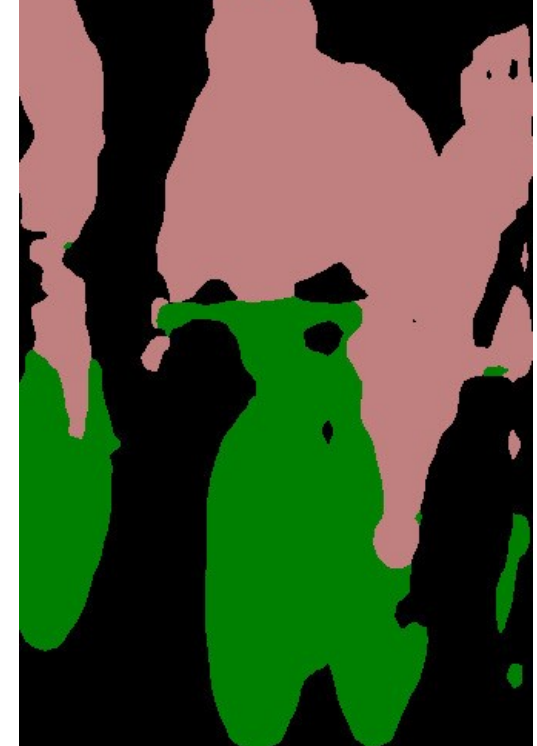

### Ground-Truth  $(y)$

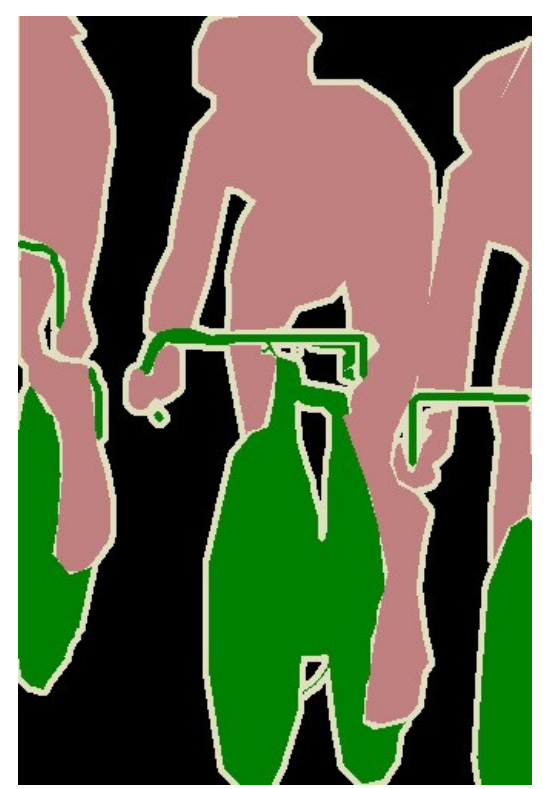

# Evaluating Semantic Segmentation

Prediction and ground-truth are images where each pixel is one of F classes.

Accuracy: mean( $\widehat{\textbf{y}}$ 

Intersection over union, averaged over classes

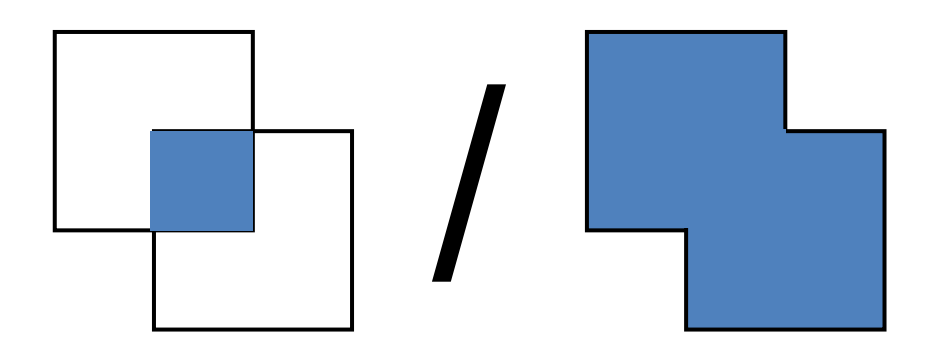

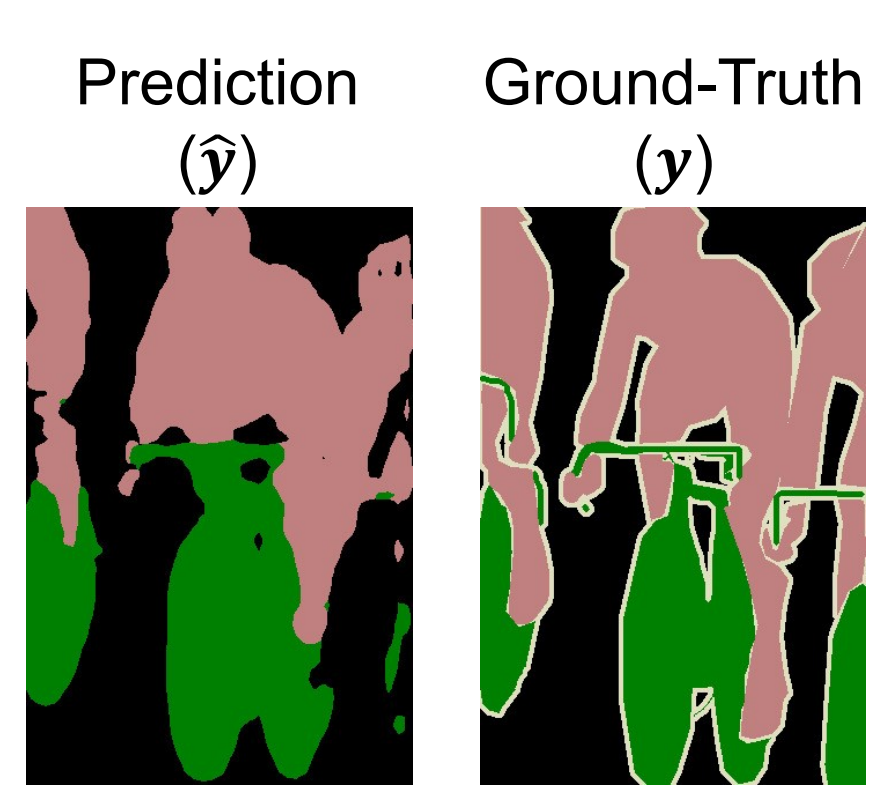

# Next Time

- Detecting Objects (drawing boxes around them)
- Plus whatever we voted on

# More Info

# Why "Transpose Convolution"? Can write convolution as matrix-multiply Input: 4, Filter: 3, Stride: 1, Pad: 1

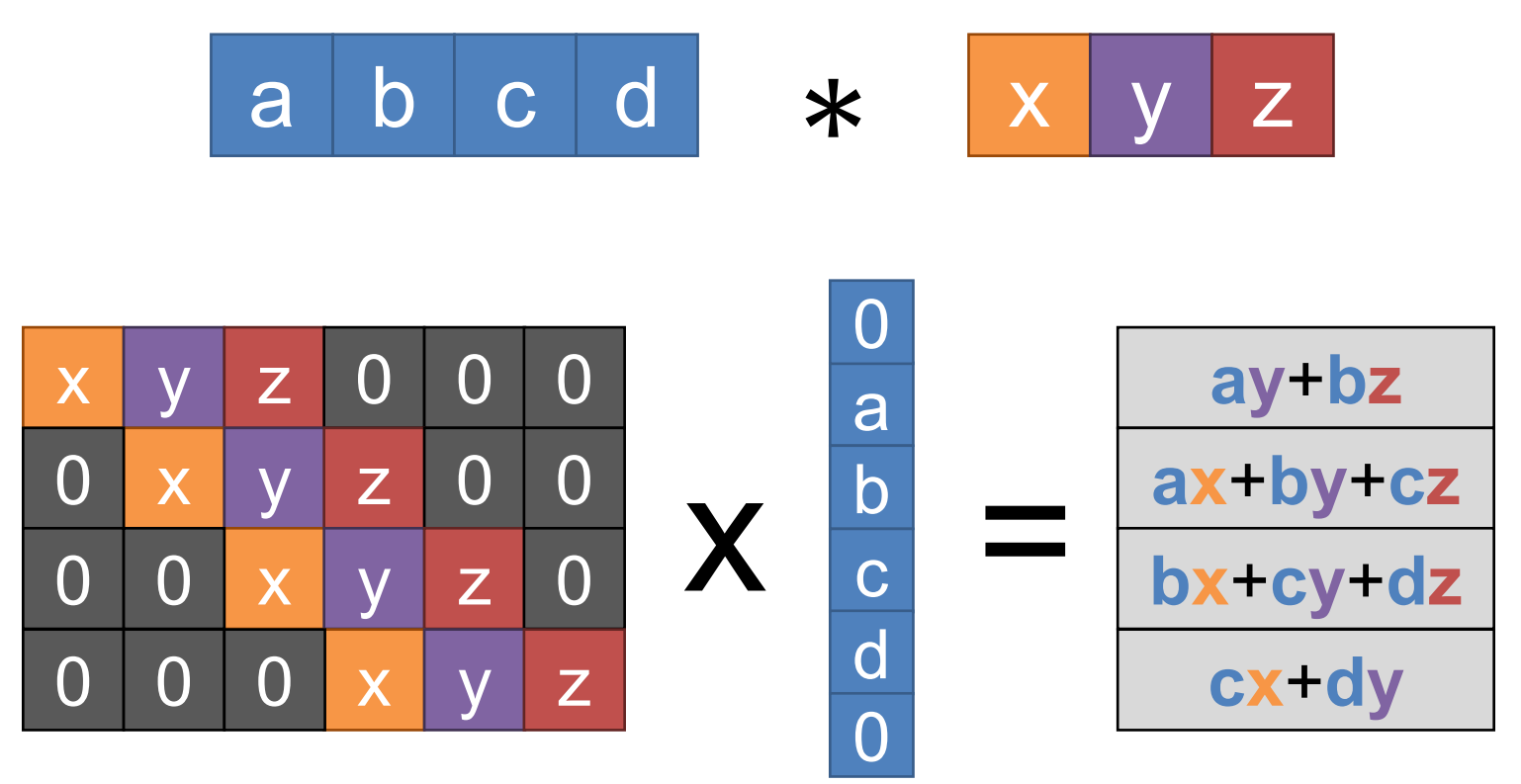

Example Credit: L. Fei-Fei, J. Johnson, S. Yeung

# Why "Transpose Convolution"?

### Transpose convolution is convolution transposed

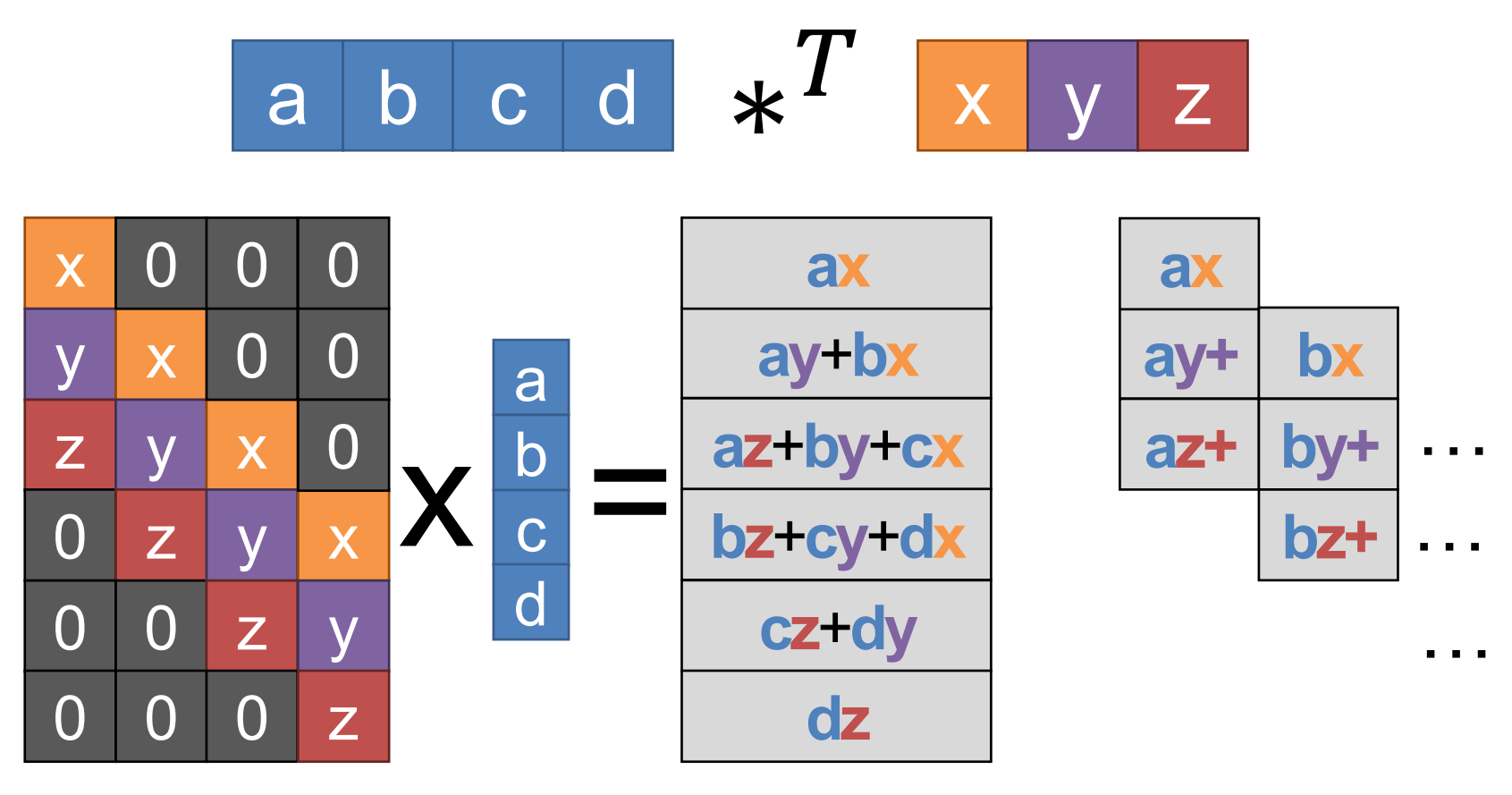

Example Credit: L. Fei-Fei, J. Johnson, S. Yeung